# For superior OS-9 performance, the SYSTEM V

Provides a 68020 running at 25 MHz, up to 128 MBytes of 0 wait-state memory, SCSI and IDE interfaces, 4 serial and 2 parallel ports, 5 16-bit and 2 8-bit ISA slots and much more. The SYSTEM V builds en the design concepts proven in the SYSTEM W providing maximum flexibility and inexpensive expandability.

AN OS-9 FIRST - the MICROPROCESSOR is mounted on a daughter board which plugs onto the motherboard. This will permit low cost upgrades in the future when even greater performance is required.

0 -WINDOWS benchmark performance index for the SYSTEM V using a standard PC VGA board is 0.15 seconds faster than a 68030 running at 30 MHz with ACRTC video board (85.90 seconds vs 86.05 seconds).

# Or, for less demanding requirements, the **SYSTEM IN**

The perfect, low cost, high-quality and high performance OS-9 computer low.cost workstation, Powerful, flexible and expandable inexpensively. Uses a 68000 microprocessor running at 16 MHz.

# G-WINDOWS NOW AVAILABLE FOR OS-9000

More vendors are offering G-WINDOWS with their hardware and more users are demanding it.

### A PROVEN WINNER!

Available for the SYSTEM IV and SYSTEM V computers, the PT68K4 board from Peripheral Technology,<br>the CD68X20 board from the  $CD68X20$  board Computer Design Services and now, for computers running OS-9000 using 3861486 microprocessors.

# 05-9/68000 SOFTWARE

CONTROLCALC - Real-Time Spread Sheet SCULPTOR - Development and Run-Time Systems DATADEX - Free Form Data Management Program VBD ENHANCED - Text Editor VPRINT - Print Formatter QUICK ED - Screen Editor and Text Formatter M6809 - 05-9 6809 Emulator/Interpreter PLEXELINT - C Source Code Checker IMP - Intelligent MAKE Program DISASM\_059 - 05-9 Disassembler PROFILE - Program Profiler WINDOWS - C Source Code Windowing Library PAN UTILITIES Distributor of Microware Systems Corporation Software

**IMAI<sup>-</sup>CO**<br>ait Bridge Road - Middletown, Di PO Box 78 - 5238 Su 302-371-2555 FAX 303-371-2536

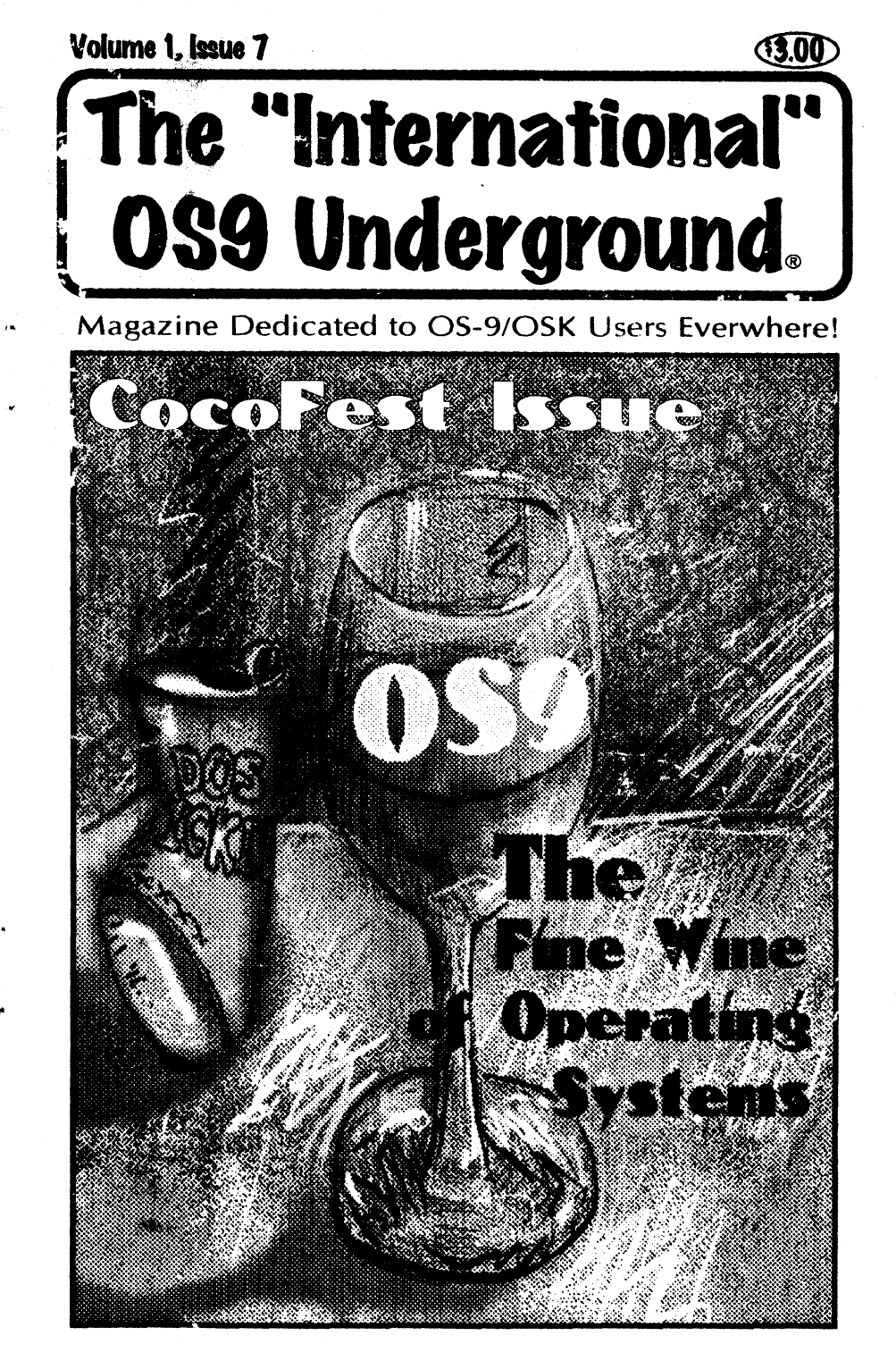

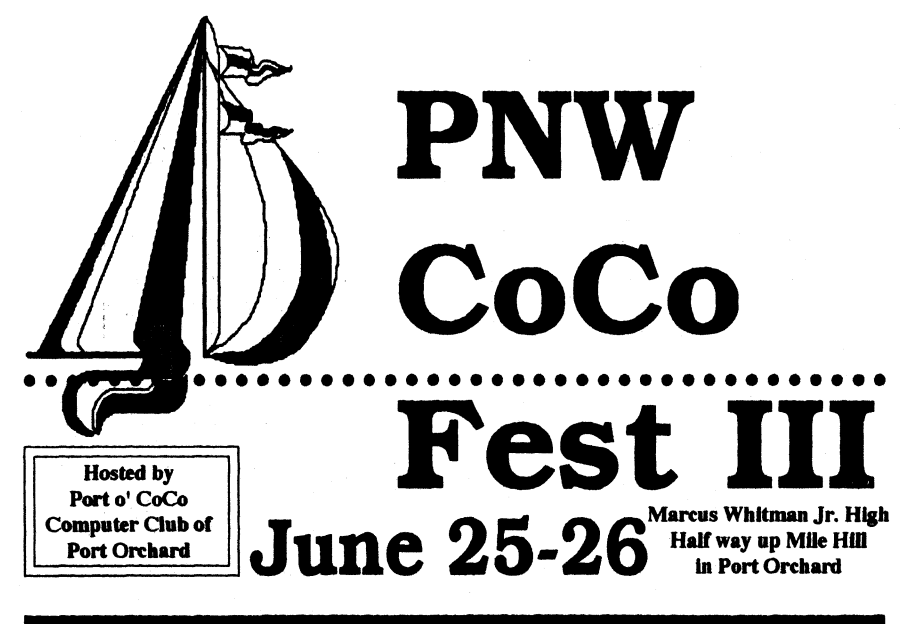

# Computer Flea Market Seminars Demonstrations Workshops Graphics

# **Special Presentations by:**

• Chris Burke & The Rocket Chip (68000 chip installed

•

- Bob van der Podl
- Philips Corp. CD-I system
- Rodger Alexander editor OS-9 Newsletter
- Hours more!

Entire two day event only \$20 induding breakfast and luncheon speaker. Port o' CoCo for daytime msg \$30 for festival and collector's mug and T-shirt. All prices higher at the door.

Mail checks to:(206) 871-6535 3046 Banner Rd SE Port Orchard WA 98366-8810

The PNW CoCo Fest 111 is part of Port Orchard's Fathoms 0' Fun. Bring the whole family for a full weekend of festivities. June 24th three performances of the largest tent circus in the world, five rings. June 26th at 6 P.M. the Fathoms o' Fun Parade. Many other events going on during the weekend. For further details contact the Port Orchard Chamber of Commerce at 876-3505(10 A.M. to 5 RM. weekdays).

HniMajil

Productions 4650 Cahuenga Blvd., Toluca Lake, CA 91602

(818) 761-4135

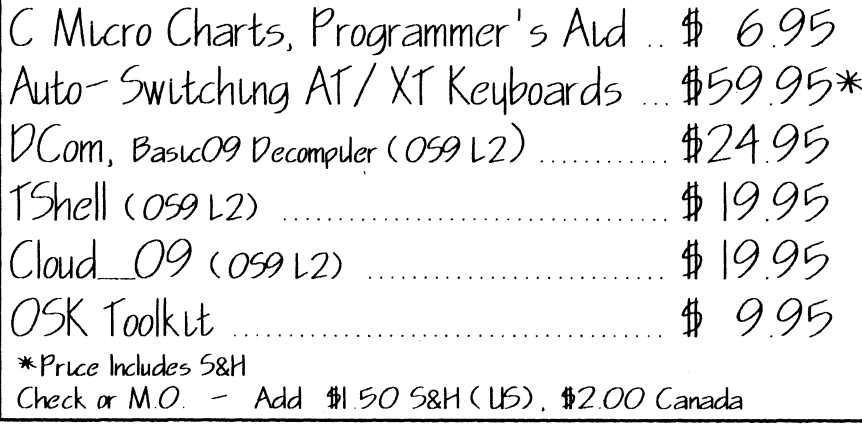

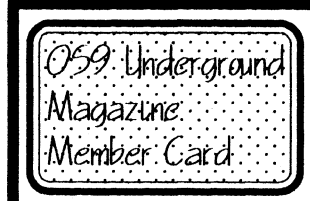

# Partícípatínó Vendors

These vendors offer the following discamts for OS9 Linclergrcuncl Member Card Holders.\_

> • • :• • r  $\overline{\phantom{a}}$

- CoNect 10% off any order
- Sub-Etha Software .................... 10% off any order
- $\bullet$  Conquiere  $\ldots$   $\ldots$   $\ldots$   $\ldots$   $\ldots$   $\ldots$   $\ldots$   $\ldots$   $\ldots$  off WristSavers, 10% off WristSavers Mouse Pad & 15% off ENC9
- AniMajik Productions ................. 20% off All Software
- Farna Systems .............................. 10% off any order

Software/Hardare Vendors... you can be listed here FREE! Contact The  $059$  Undergraind for details. You need not be an advertiser for this service.

Be sure to give your card number when you place an order with these fine vendors (Not responsible for tupos or mis- prints)

### The International" 0S9 Underground® Magazine Shell Game by Alan Sheltral Smedley finds that multi-tasking in MSDos requires a little more energy than he bargained forl NG KELONE AY **DAM CACHERST Report & Interviews** Advertiser's Index COMPANY PAGE Pacific North West CoCoFest IFC Computer Design Services  $7\overline{ }$ GaleForce Enterprises 11,13 Peripheral Technology 15 BlackHawk Enterprises 15 Sub-Etha 18 Fama Systems 20 Canaware 21 09-Online 28 Bob van der Poel Software 37 IBC AniMajik Productions Delmar BC

Page 38

# The "International" 059 Underground<sup>®</sup> Magazine

# CONTENTS

Issue Number 7

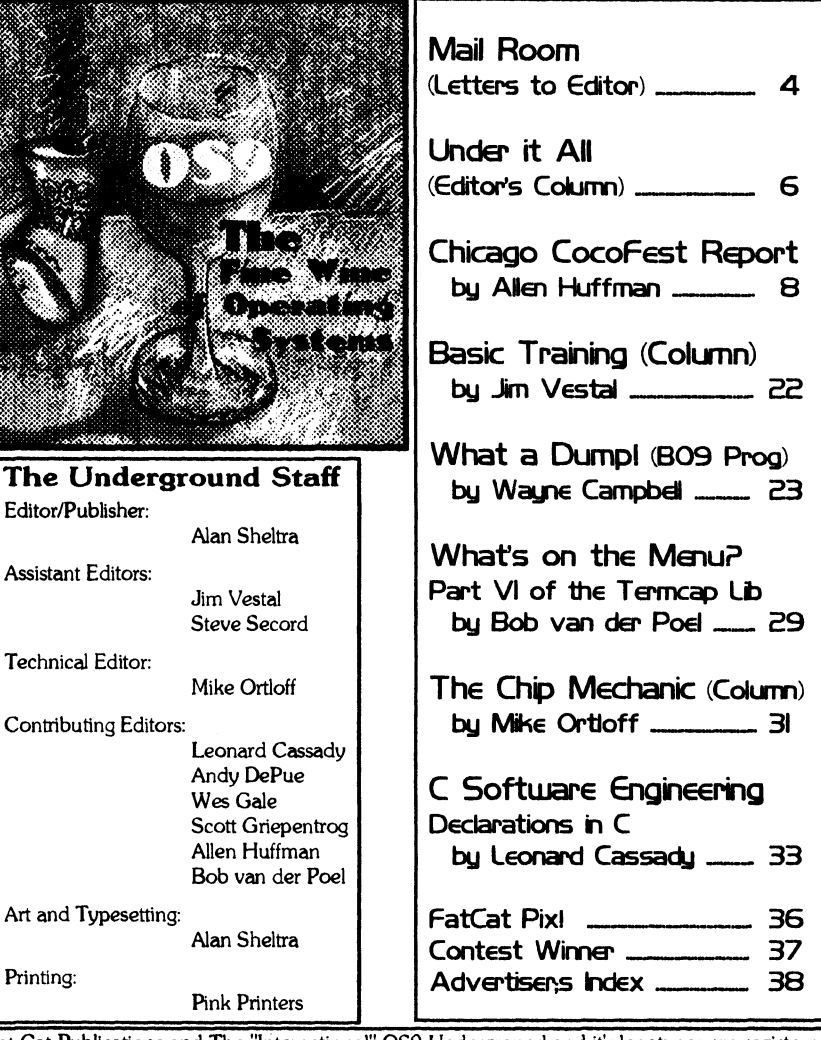

Fat Cat Publications and The "International" 0S9 Underground and it's logotypes are registered trademarks. Subscriptions rates are \$18.00 for 12 Issues (\$23.00 Canada, \$27.00 Overseas). Single or back-issues are available at the cover price. Fat Cat Publications is located at 4650 Cahuenga Blvd., Ste #7, Toluca Lake, CA 91602 • (818) 761-4135 or (818) 769-1938 (Modem)

### The "international" 039 Underground® Magazine

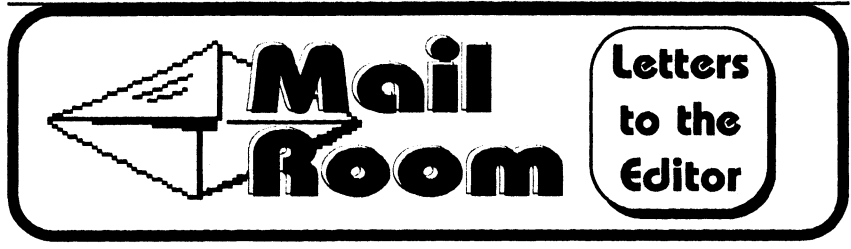

### Don't wana miss a single drop...

### (Received from Delphi)

Dear Editor:

I received the issue (Vol 1, Issue 6) the other day. It is quite well done, and lam glad that you have been able to get back on your feet with this. A small complaint, pgs 31 and 32 are missing. Mark Griffith's article on chaining is obviously meant to continue. I noticed now that 17 and 18 are also gone. Please send me the missing page, because I certainly don't want to miss out and what looks like a fine magazine. With all best wishes, Br. Jeremy

Ooops, sorry about that Br. Jeremy. A new copy was immediately send out to you. Now  $I$  know  $I$  gotta fire the folding/coalating team!  $\odot$  - Editor

# Picky Picky Picky!

### (Received from Delphi) Dear Editor:

I received Issue 6 of the Underground and finally had time to take a look at it. I'd like to compliment you. This issue is much improved over previous issues.

I believe your plan to ask your advertisers to offer subscribers of your magazine a special discount is counter-productive to the OS-9 community. Certainly, it may help you get a few more subscribers but these subscriptions will be subsidized by your participating advertisers. My customers are much too valuable to me to discriminate against them because they may not be subscribers. Any special pricing we offer is available to all. Where we can control the end price, we try to set that as fairly as possible both for our customers and ourselves.

Your review of DataDex did not mention the author, Stephen Carville, nor were your readers informed that the copy you reviewed was provided by DELMAR CO and that they may purchase DataDex from DELMAR CO. Also, your CONTENTS listing failed to include the review. For those who may have missed it, it may be found on page 19.

••.

**• • • • • • • • • • • • • • • • • • • • • • • • • • • • • • • •** 

Some constructive suggestions for further improvement -

Please use one font size for all of your articles. I find your use of various size fonts for different articles and/or sections of an article to be distracting.

The font style you are using to emphasize certain words isn't clear and precludes smooth, easy reading. Specifically, words like 'malloc()', 'calloc()', etc. in Leonard Cassady's article SOFT-WARE ENGINEERING and the boxed commands in BASIC TRAINING by Jim Vestal. On the other hand, words like 'forking' and 'chaining' in CHAINING by Mark Griffith were not given special fonts; these were enclosed in quotes, the meaning was quite clear and the entire article was conducive to smooth and easy reading.

There isn't any consistancy regarding the use of bars at the top and bottom of each page. In fact, several articles (not code sections) were boxed - was there a special reason?

Not all pages were numbered and I don't think that fancy reversed page numbering is necessary. It's distracting. A simple number in either the lower left or right corner suffices.

It appears that you tried to box the page numbers in your CONTENTS listing. Again, this was distracting - I had to look twice to see if it was a smudge, was I missing anything or what.

Some of the suggestions may be considered nit-picking. But I'm trying to point out problem areas that I think may have a bearing on a reader's perception of the quality of the magazine.

Very truly yours, Edward Gresick-DELMAR CO  $\int$  And the envelope please...  $\int$ . . . • • • • • • • • • • • • • • • • • • • • • • • • • • • • • • • • • • • • • • • ▪ **• • • • • • • . . . . . . • • • • • • • • • • • • • • • .• • • • • • • .• .• • .• .• • •••••• • • • .• • .• • • • • • • • • • • • • • • • • • • • • • • • • • • • •• • •• •••• •• •• •• • • ••• • • •• • • • •• •• •• • •. • •••• •••••••••••• •••• •••• •• •• •••• •••• •••• •••• •• •• •••• •• •** 

**• • • • • • • • • • • • • • • • • • • • • • • • • • • • • • • • • • • • • • • • • •** 

**• • • • • • • • • • • • • • • • • • • • • • • • • •** ▪ **•** ▪ **. • •** ▪ **• • • • •** 

• • • • • • • • • • • • • • • • • • • •

• • •• • • • • • • • • • • • • • ▪ **•** ▪ **• •** 

**• • • • • • ••••••• :The: • • • • • • • • • • • • • • • • Declaration Contest is...** Production Contest is a product of the Decker of Decker and Decker and Decker and Decker and Decker and Decker and Decker and Decker and Decker and Decker and Decker and Decker and Decker and De **• • • - 11- • • • • • • • • • • • • • • • • • • • • • • • • • • • • • • • • • • • • • • • • • • • • • • • • • • • • • • • • • • • • • • • • • • • • • • • •** 

**. . . • . • . • . • . • . • . • . • . • . • . • . • . • . . . • . • . • . • . • . • . • . • . • . • . • . • . • . • . • . • . • . • . • . • . • . • . • . • . • . • • • • • • • • • • • • • • • • • • • • • • • • • • • • • • • • • • • • • •** 

**• • • • • • • • • • • • • • • • • • • • • • • • • • • • • • • • • • • • • • • • • • • • • • • • • • • • • • • • • • • index R. lifusko** 

**• • • • • • • • • • • • • • • • • • • • • • • • • • • • • • • • • • • • • • • • • • • • •** 

• • • • • • • • • • • • • •

**• • • • • • • • •** 

**• • • • • • • • • • • • • • • • • •** 

• • • • • • • •

**• • • • • • • • • • • • • • • • • • • • • • • • • • • • • • • • • • • • • • • • • • • • • • • • • • • •** 

**Alex receives a check for \$10.00 for answering all**  $\blacksquare$ the questions correctlul :: Congratulations Alex! , • • • • • • • • • • • • • • • • • •

**• • • • • • • • • • • • • • • • • • • • • • • • • • • • • • • • • • • • •** 

**• • • • • • • • • • • • • • • • • • • • • • • • • • • • • • • • • • • • • •** 

**• • • • • • • • • • •** 

**• • • • • • • • • • • • • • • • • • • • • • • • • • • • • • • • • • • • • • • •** 

# Ved/68000 Text Editor 2.0

Our editor just got better! Ved 2.0 now includes an integrated spelling checker! Plus it supports multiple buffers! This in addition to all the features of the original: user control over macros, key-bindings, editing modes; automatic indenting and numbering; wordwrap on or off; search; find/replace; block move/copy/delete; word and line delete; "undo"; and a lot more!

Ved 2.0 also supports your Kwindows mouse...but it still works with any terminal (as long as it has cursor positioning).

Ved comes complete with MVEF (an editor for creating the environment files Ved uses for configuration) and a 100 page manual which fits in your Microware binders. For more information, just drop us and note and we'll send you full information on Ved and other fine products.

Ved 2.0, complete with the spelling checker and MVEF, costs only \$59.95 plus \$3.00 shipping and handling. To order please send your check or M.O. and preferred disk format to:

# **Bob van der Poel Software**<br>P.O. Box 355 P.O. Box 57

P.O. Box 355

Porthill, ID Wynndel, BC USA 83853 Canada VOB 2N0

> Phone (604) 866 5772 CIS: 765102203.

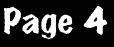

### The "International" OSO Underground® Magazine The "International" OSO Underground® Magazine

 $int$  ascend( $a, b$ ) int a, b; return  $a > b$ ;  $\lambda$ int descend( a, b) int a, b;  $\left\{ \right.$ return a < b;

 $\mathbf{A}$ 

Returning a pointer to a function is possible with the proper function type cast declaration. A use for this might be where you need to sort many files of data, in various stages of sorted order.

## Fat Cat Contest Entry... code.

Keep it simple." -Leonard Cassady<br>
<**EOF**>

It is easy to fall into the trap of making a declaration so complex that declaration errors occur. The best rule of thumb to be guided by is to keep them as simple as possible. To quote one of my mentors, "You will not get very far in programming if you write cryptic and complex

**COMPLEX** DECLARATIONS

theses bindings are exhausted.

The more we use pointers for declarations, the more complex they tend to become, making it difficult to understand exactly what and how it is being declared. To analyze a complex declaration, we must work from the "inside-to-outside". Start with the variable name by itself and then add on each part of the declaration starting with the operators closest to the variable name until all operators and paren-

Submitted by Phil Scherer, Ft. Lauderdale, FL. Phi's "Fat Cat", "Blimpo" is a Trekkie at heart!

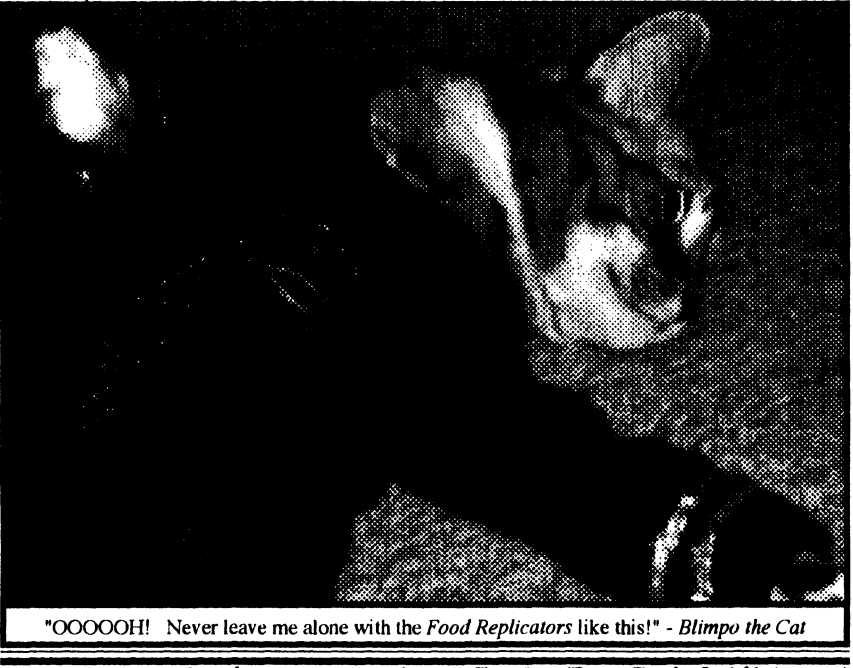

Send us a picture of your Fat Cat (Dog, Bird, Goldfish, etc.

Thank you for you comments and observations Ed, I am working out the "bugs" in the magazine as each issue goes by.

I have to clear up one misconception you have regarding the Membership Card. All vendors are welcome to participate in this, not just Underground advertisers. I offer the listing free of charge to any participating vendor. Also, the idea of the Member Card was not to boost subscriptions (after all, only current subscribers were even aware of it at all) but to help the Vendors. I am well aware, that without vendor support this community will suffer, and any help, though small, can be a help.

The Underground does not regulate discounts given by any vendors, to the contrary, the vendor must let me know what discounts he wishes to give.

Now, you may ask, "what does the Underground get out of this?". The Card adds value to an each subscription. The vendor benefits (though incentive advertising), the subscriber benefits by his saving on hardware/software purchases and the Magazine benefits through good will generated (maybe a subscriber will tell a friend to subscribe as a result!). I've alway's been a fan of win-win situations.

Three items you commented on regarding the formatting have been corrected in this issue, both page numbers and page headers are "more consistant", a uniform type size was used thoughout this issue and the use of accenting keywords is now absent. Oh, one more thing, those irritating "boxes" in the TOC have been eliminated (The page number boxes stay, though!).

> I do take "nit-picking" seriously! © -Editor

> > Ooops...

Last month our review of DataDex inadvertantaly left out the name of the Author and Where you may buy DataDex....

DataDex was written by Stephan Carville (PAGAN on Delphi) and is available from DELMAR Company. Call (302) 378-2555 for pricing.

Last month the Delphi account was listed as "ZOG", but it is actually "ZOGster" or "ZOGster@delphi.com".

# Po your 039/0SK Machine a Favor... Subscribe to The "International" 039 Underground Magazine! \$18.00/yr (12 Issues), (\$23.00 Canada, \$27.00 Overseas)

4650 Cahuenga Blvd., Ste #7 Toluca Lake, CA. 91602 (818) 761-4135 (Voice) • (818) 769-1938 (BB5)

Page 36

### The "International" OS9 Underground® Magazine

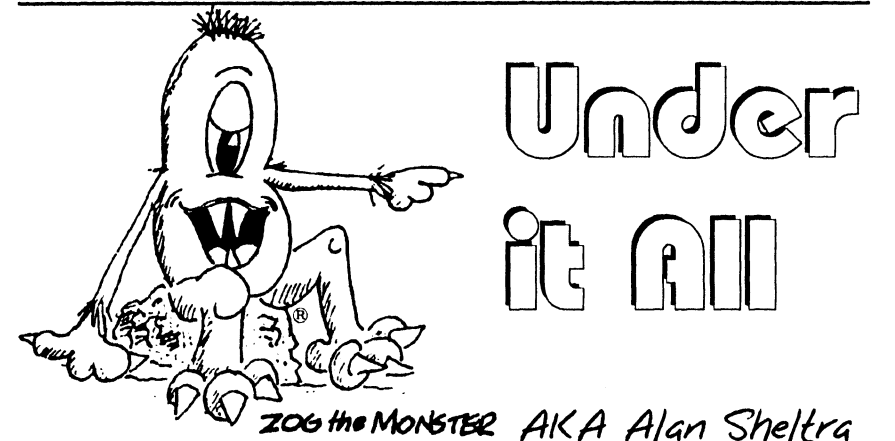

### Old CoCo's Never Die...

It's CocoFest time. And it seems the old Coco, no matter how old she gets, seems to get more and more attention and notoriety as she matures. While "CoCoFest" is sort of a misnomer, as OS-9 is the majority of what is touted at these events, it does remind us of our roots.

This month the Pacific North West is hosting a Fest in Port Orchard, Washington (June 26- 27) with notable personalities as Bob van der Poel (a regular columnist for the Underground), Chris Burke of Burke & Burke who will be taking CoCos where they've never gone before, with a presentation of his 'Rocket". Also speaking will be Rodger Alexander, editor of the OS-9 Newsletter and a presentation by Philips Corp. on CDI. It's about time the West had it's own fest!

Donald Zimmerman, who along with Port "0 CoCo puts on this fest. Special fest Mugs and TEE-Shirts will be available at very reasonable prices. Only \$25 at the door for tickets to this event. Catch it if you can!

### Filling it's shoes...

With "The Rainbow" now gone, the community needs a vehicle of communication now more than ever. ... and many new magazines have been coming out of the woodwork to fill that gap!

Fama System's '"68K Journal", JIW Enterprises "Uptime", Mark Griffith's "No-Name-Magazine" (does anyone know if it has a name yet?), Rodger Alexander's "05-9 Newsletter". The OS-9 User Group's "MOTD" and Glenside's "CoCo<sup>123"</sup> and Microware's "Pipelines". I'm sure leaving out some magazines (both paper and disk based), but I'm no encyclopedia!

Support these guys. We need all the support we can get and the further we can spread the word about OS-9 the better off we will be.

### C Declaration Contest... ...and the Winner is...

We have a winner! (Just when Leonard thought he had 'em all stumped!) I'll be darn if he didn't get 'em all right, too! This one even stumped a few of our "experts". Turn to Page 37 to see who our winner is.

### Fat Cat Contest!

Phil Scherer from Ft. Lauderdale, FL sent us a picture of his "Fat Cat". (That's one rotund feline!) "Blimpo" the cat is on page 36. Thanks Phil! (Phil's subscription will be increased by 3 issues and Blimpo will get a box of diet cat food!  $\odot$ 

Send in your Fat Cat Pix....

### Check the Oil and Kick the IC's...

Mike Ortloff has joined the Underground staff as it's new technical editor. His column, "The Chip Mechanic" will answer your hardware questions as well as bring forth some interesting hardware projects.

-Alan Sheltra (ZOG)

### The "International" 0S9 Underground® Magazine

 $\left\{ \right.$ extern int count(); int ("delay)(); int factor;  $int i = 10$ ;

> $delay = count$ ;  $factor = (""""delay)(i);$

```
-)
```
This aspect is due to the fact that a function name by itself is converted to a pointer to the function. Second, the parentheses change the order of evaluation. Each time, 'delay' is dereferenced, it is converted back to a pointer due to the lack of a argument list. The presence of an argument list make the expression a function call, logically, we should be able write the expression as:

> $\mathbf{f}$ extern int count(); int ("delay)(); int factor;  $int i = 10$ ;  $delay = count$ ;  $factor = (delay)(i)$ ;

```
\mathcal{F}
```
Older compilers might not support this syntax, however the ANSI Standard will. It is recommend for purposes of readability and portability that the:

### $('delay)(i)$ ;

### syntax be used.

One common use for pointers to functions is for performing similar operations without duplicating code. A good example would be sorting an array in both ascending and descending order. Why write two separate programs, each to perform the necessary sort criteria, when we could write one to perform both:

 $\Gamma$  bubsort.h  $\gamma$ 

extern void bubble\_sort(); extern int ascend(), descend();

 $\prime$ " end of sort.h  $\prime$ 

I" start of main \*/

 $#$ include <stdio.h> #include "bubsort.h"

#ifndef FALSE //define FALSE 0 //define TRUE 1 #endif

#define LIST\_SIZE ( sizeof(list)/ sizeof(list[0]))

main(argc, argv) int argc; char \*argv[];

);

static int list[ $=$  { 1, 0, 5, 444, -332, 76

```
if(argv[1][0] == "a")bubble_sort( list, LIST_SIZE, 
ascend); 
      if(argv[1][0] == "d")bubble_sort( list, LIST_SIZE, 
descend); 
      else 
         printf("\nNo sorting order 
specified...");
```
exit(0);

)

/\* end of main \*/

)

```
void bubble_sort( list, size, compare) 
   int list\iota, size;
   int (*compare)(); 
       int j, k, temp, unsorted = 0, sorted =FALSE;
```

```
While( !sorted)
```

```
sorted = TRUE;
```

```
for(i = 0; j < size - 1; j++)
      \mathsf{if}((\text{ 'compare})(\text{ list}[j], \text{ list}[j + 1]))temp = list[j];\| ist\| = list\| + 1];
           \left| \left| \left| \mathbf{s} \right| \right| \right| + 1] = temp;
           unsorted = 1;
     \lambda
```
Page 35

### The "International" 0S9 Underground® Magazine

type cast should should be 'void'. If your compiler doesn't support a 'void' type cast, defining a preprocessor macro that changes a 'void' type cast to an 'int' type cast will work.

IE: #define void int

This allows upward mobility, as well as aiding in readability. If you change compilers to one that supports the 'void' type cast, simply remove the preprocessor definition.

Call - Invokes the function, program execution jumps to the invoked function. Upon return from the function, program execution resumes at the next instruction. A function call is an expression, and may appear anywhere an expression may appear. Unless declared as returning a 'void' type cast, The return value is always substituted for the function call.

Allusion - Declares the function is defined elsewhere and what kind of value the function returns. This allows compiler type-checking without actually having the body of the function present in the program. By default, all functions are assumed to return an 'int' type cast. You really only need to include function allusions for functions that DO NOT return an 'int' type cast. For readability and maintainance, it is a good idea to include allusions for all functions called in this manner. If you omit the storage class, it defaults to 'extern'. The only other legal storage class is 'static', indicating that the function body is included in the same source file.

Note: The ANSI prototype feature allows specification of the number and types of arguments in the allusion.

### POINTERS TO FUNCTIONS

Declaring and invoking functions is very similar to declaring and referencing arrays. It is important to remember when assigning values to function pointers, the type casts MUST be the same. Most compilers will produce an error, however, others will silently convert the return type to an 'int' type cast, possibly causing

erroneous results and make debugging a very frustrating task.

Entering a function name by itself obtains a pointer to the function. When followed by a list of arguments enclosed in parentheses, the pointer is 'dereferenced' or called. To declare a 'variable pointer' to a function, the pointer name must begin with an asterisk.

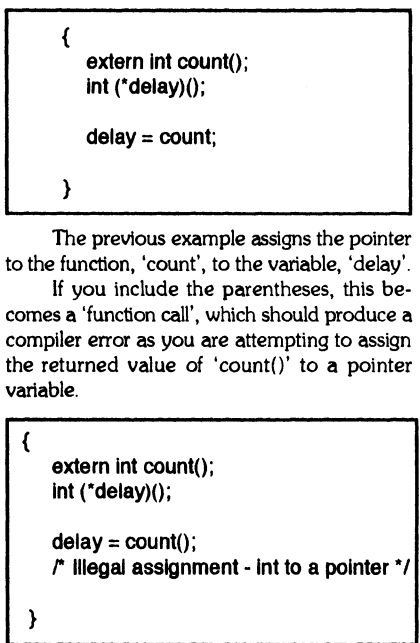

To call a function using a pointer, the same syntax is used except you include the parentheses. Additionally, arguments may be used.

> extern int count(); int (\*delay)(); int factor;  $int i = 10$ ;

 $\left\{ \right.$ 

 $delay = count$ ;  $factor = (*delay)(i);$ 

One of the oddities when dereferencing a pointer to a function is that it does not matter how many asterisks or dereference operators you use.

The following is the same as the preceding example.

# NEW 68020 COMPUTER

The CD68X20 sizzles at 25MHZ - processing the most complex calculations in a flash !!!

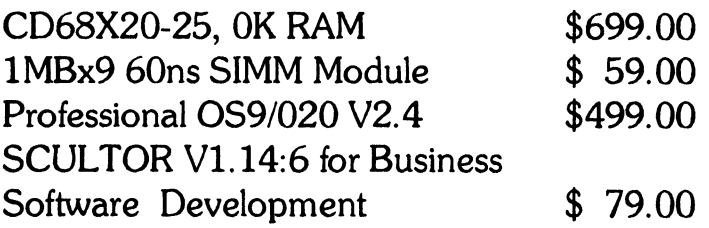

# Systems Available!

Computer Design Services 2550 Sandy Plains Rd. Ste 320-234 Marietta; GA 30066 404/973-2170

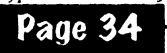

### The "International" OS9 Underground® Magazine

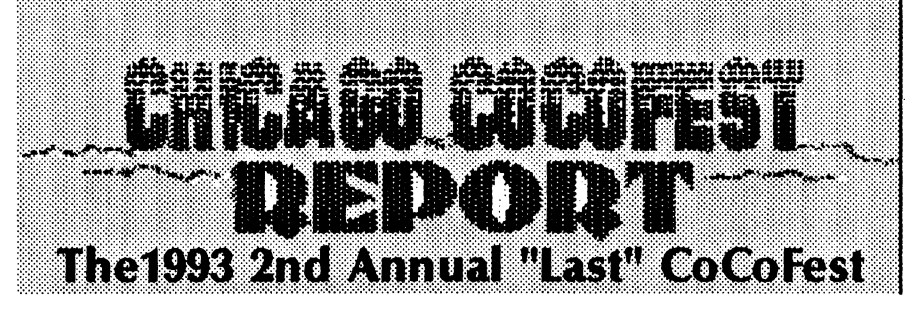

### by Allen Huffmann

**were!** 

 $\frac{1}{2}$   $\frac{1}{2}$  Fests," started my 1992 "Last" Festreport ..and here I am, several Fests later, writing  $"$ yet another." Fest report.  $\overline{I}$ want everyone out there who  $\cdot$  and  $\cdot$  and dove, and dove, allowing sodas is strip at low of  $\cdot$  in the way. It was a is strip in the way. It was a is strip in the way. It was a  $i$ **s still a. loval CoCo user to take ia moment and pat yourself :on:the back:** Thanks to the, about 8 different Pink Floyd songs along the • support of OUR loving com • • • way... Classic Rock is much more abundant<br>• munity, WE ARE STILL Des Moines...) Sometime Friday afternoon we **HERE. • • • • • • • • • • • • • •** 

**Thanks to this same support I drove over 2000 miles to be a part of all of this. Here is my story. THE DRIVE Last year Sub-Etha flew because we didn't feel like making an "800 mile" road trip. Due to lack of funds, myself and founding partner Terry Todd (back temporarily from installing satellite dishes) decided to give my Honda a workout on a drive that turned out to be OVER 1000 miles long. Two hours sleep Wednesday, then a full day (10am-8pm) of work for me Thursday. I certainly wasn't rested. Home Thursday night I decided to pack all my clothes and gear.** 

**I certainly wasn't prepared. Terry would be coming back from somewhere-near-Dallas and I would be driving to his house (some 15 miles away) to pick him and his gear up. I certainly wasn't looking forward to all this** 

driving. I packed, and we embarked on our "leave at 10:30pm journey" at about 1:30am. • • Just when it looked like "leave at 10:30pm journey" at about 1:30am.<br>It is stricted that the man more . No worries. Gas cards in hand and about \$100 in cash and we were ready to go. Luckily, Terry had a map-atlas. (I had my official "Fest Map" with me, complete with routes to Atlanta and Des Moines highlighted...Chicago would be new and exciting since neither of us knew exactly how we would be getting there...) And so we drove, and drove, and drove, allowing sodas<br>and Vivarin's to help us along the way. It was a **where to be found. A plethora of radio stations •• • • • . . •• . . . . • .. made the drive a bit more bearable. (We heard**  going to Chicago than it was going to Atlanta or stopped for burgers somewhere, but I really **. . . . . . . don't know where. (Did I mention we were tired?) I even DID find some Jolt, though it turned out to be bad. So. . .more uneventful driving. EVENTUALLY we were in Illinois and got to find Elgin. We wandered through Chicago (lost) and were "pulled over" by a man in a white van. "You guys lost?" he asked. He ended up being very nice and gave us instructions on how to get out of this "bad part of town" we were about to stop in. Thanks, whoever you** 

> **The people in Chicago are so nice! Of course, that was before the tollways. From my experiences with tollways in Iowa, I don't like them. For those who haven't had the pleasure of experiencing them, tollways are great ways to collect money from overtired travelers who didn't realize that once you got on one, you have to keep paying over and over and over. 40 cents here.. .25 cents there. . large diesel there. Large diesel? We were driving and trying to get over**

### The "International" 059 Underground® Magazine

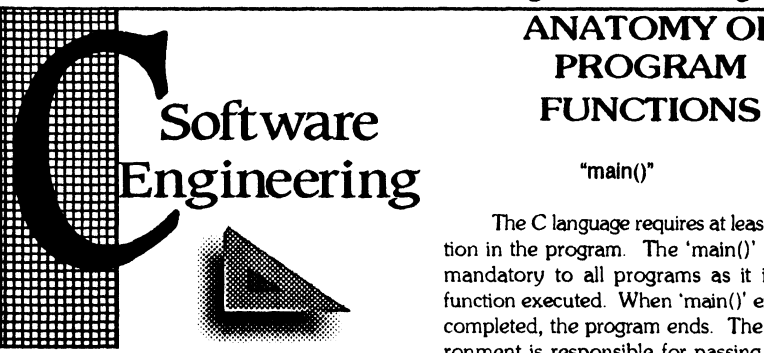

by Leonard Cassady

### FUNCTIONS

The first step to developing a program is to clearly define the program task. Then divide the program task into a set of smaller, more manageable routines, and design "algorithms" to solve them.

Most high-level languages pass arguments "by reference", meaning they pass a pointer, the address, to the argument. The called function can actually change the value of the received argument. The C Language has the very powerful ability to pass arguments to functions "by value".

Meaning the called function receives a copy of the argument and may change the copy's value, but cannot change the value of the original argument.

# ANATOMY OF PROGRAM

### "main $()$ "

The C language requires at least one function in the program. The 'main()' function is mandatory to all programs as it is the first function executed. When 'main()' execution is completed, the program ends. The host environment is responsible for passing two arguments to 'main()'. These arguments are called 'argc', which is an 'int' type cast, and 'argv', which is an 'array of pointers to char' to the command line arguments. By convention, the compiler expects these arguments to be called by these names. It should be noted that 'argv' Is passed to the program as 'arrays of char' or strings. To make use of them as any other type cast, you must explicitly convert them using the standard library functions or your own custom functions.

## DECLARATIONS AND CALLS

All function calls should occur within the confines of 'main()', although the actual body of the function resides outside the 'main()' function. While it is possible, and often done, to make a function call from within another function body, this practice makes for poor readability and can make program maintenance difficult.

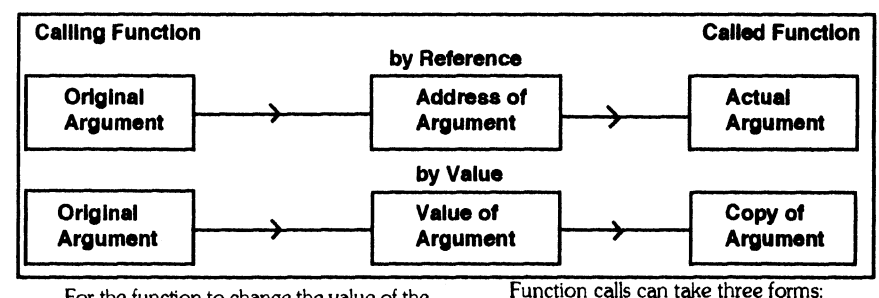

For the function to change the value of the original argument, you must pass a pointer to the argument then make the assignment through the use of a dereference pointer, the contents of the address. This explains the 'address of operator' used the 'scanf()' function. There would be no way to make assignments to variables passing by value.

Definition - Defines what the function does and the number\type of the arguments. Return type cast defaults to 'int' unless specifically defined. If the function doesn't return any value, the return

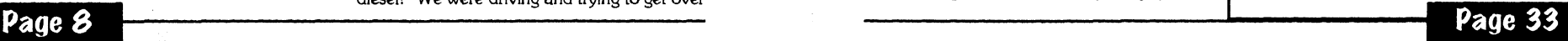

# The "international" 0S9 Underground® Magazine

maybe, just maybe, a PT-series machine. At any rate, I need some input here.

Finding the LCD display was easy, a nice 320 x 200 resolution device is readily available. Swapping out most of the motherboard MOS and TIL with CMOS equivalents isn't presenting a problem either. Since acquiring a Howard Medical Slot-Pak 3 (the device necessary to provide buffering on the system bus of the CoCo 2), I have the ability to run multiple ports on the machine, though I think I may as well install a wired-in parallel port, a serial on-board hack and affix the disk controller to the motherboard too. So, given I can manage the mundane aspects of construction, the case design becomes the next-most difficult element. I'd sure like to hear some ideas from our readers as to particulars (new case entirely, built from scratch or hack an existing Color Computer 1 or 2 case maybe?).

As I said, I understand the CONCEPTS behind OS-9 far better than I do the nifty-gritty parts, like writing I/O drivers and such. At least, in this case, since I'm talking about a Li machine, we ought to be able to hack existing serial drivers and stick them in place of video I/O, yes? The LCD device I referred to previously is indeed serial, with a control language all its own for graphics, etc. I'd use the information supplied in the same Rainbow article that dealt with parallel/serial port construction, to write the appropriate drivers for those ports...

Dealing with OS-9 as I am, and OS-9 being ROMable right out of the box, 1 could place a substantial portion of the OS right into the space formerly occupied by the old DECB ROMs, freeing up RAM and eliminating the need for actual boot-up. Since there were banked-RAM as well as magnetic-bubble memory kits that extended early Color Computers beyond the 64 kilobyte limits of direct addressing, and, since the techniques used to achieve such expansion are well document and now-cheap to implement, I may contemplate tossing in a quarter-meg of extra RAM using ROM-based banking drivers (or at the very least, a half-meg battery-backed RAMdisk).

Being L1, no need to muck about with a  $\ddot{\sim}$ hard drive, yet. Even the best floppy drives need some substantial current, though my measurements show that the 12v side has near zero quiescent-state current drain, so I figure a fairly light gel cell could provide one to three hours of operation... perhaps more if a clever 0S9 hacker could make use of the 6309 sleep mode (I wonder as well, do other

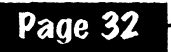

Hitachi chips incorporate this sleep mode?) and set up the LCD driver to shut down the display after some predetermined time period. I was REALLY impressed with Roger Kottkes' onboard AID converter, he created for the CoCo 3 to allow the use of the mouse while freeing up the joystick and cassette ports. Unless I miss my guess, this could be employed in the CoCo2 as well, under Li, to perhaps allow for a simple GUI using the old 52-column screen drivers. Maybe I could dig up a trackball, or fashion a cursor control device based around the guts from a Nintendo control pad. Anything's possible under OS-9!!

Since I plan to get my codeless Technicianclass amateur radio license during the next couple of months, my dream is to use this Li laptop in conjunction with a simple crystalbased 144 mhz transceiver, to access packet radio services portably... from my motorcycle in the mountains of our local forest preserves here In LA. As well, knowing I have friends on the StG Net in Florida who're also Tech-class hams, we could well establish a packet-radio 0S9 mininet, accessible by anyone with the license and hardware, and almost as fast as the Internet. I really love having a reason to commingle hobbies (lifestyles?) like this!

So, anyway, the ball's in your court, good readers, I await your letters on the Internet, Delphi, Fido or plain ol' US Mail, and until next time...

Don't forget to torque yer chips!!!

-Mike Ortloff @1:102/851 ...abode!zog!boobie boobie@mcws.fidonet.org

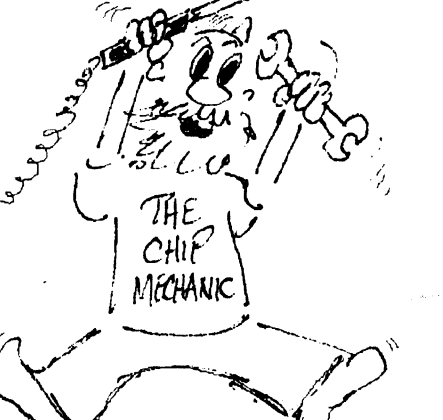

# The "international" 0S9 Underground® Magazine

to the lane we needed in

I harmlessly moved into a lane in front of a large (are there small ones?) 18-wheeler. Traffic stopped, and so did 1. We were amazed when a rather noticeable "bump" hit us from behind. The truck was pushing us. Bump, bump. "What the  $@$#\%$  is he doing!?!?" I asked, calmly. Bump. Push. Whether he was having problems or not, I could not tell. Push. Bump. The large grille that I saw through my little Honda's rear window was NOT a friendly sight! Bump. Suddenly we were being pushed into the car in front of us. I knew we were going to be CRUSHED by this truck Wedged in, I did my best to get into the next lane and GET OUT OF THERE! We got his license plate number but I was too terrified at this whole event to do anything about it. Gosh! These truck drivers in Chicago are so dangerous! (This was one of the most terrifying things I have ever had happen to me!) For the record, though, no damage was done. The truck had a large metal plate on front of it, almost as if he had it designed just to push little import cars around on the tollways. I hope I never "run into" him again. So...we were close.

A few exits and we passed a carnival, Ramada Inn, and found ourselves at the Holiday Inn where the Fest was to be held. Looking

very rough and visibly shaken. I parked. We checked in then we went to look around.

## THE ARRIVAL & PRE-SHOW

I don't remember the time, but I'm sure it was about 7pm or so. The hotel looked VERY nice. A large indoor pool, whirlpool, weight room, ping pong/poolifoc6ball tables, and a small game room were in the center. Neat Someone recognized us. I think it was Carl Boll whom we first spoke with but I was a bit incoherent after the 16 hour drive. We wandered and found our room (completely on the other side of the hotel, as usual...). We unpacked, and I decided to bath and shave (both badly needed...ask anyone). Feeling much better, it was time to explore! Joel Hegberg (Sub-Etha OSK Midwest Divisional' Manager) and gang was there! Many famihar faces - Scott Griepentrog, Paul Jerkatis, Lee Veal, Carl Boll, Al Dages, plus dozens of others I won't indude at this time due to forgetfing who all was there. A few Canadians (Brian White and Alan Dekok, among others) even found me. Just look at who all is here, and the show is still a day away! Someone showed me to the convention room. I was speechless.

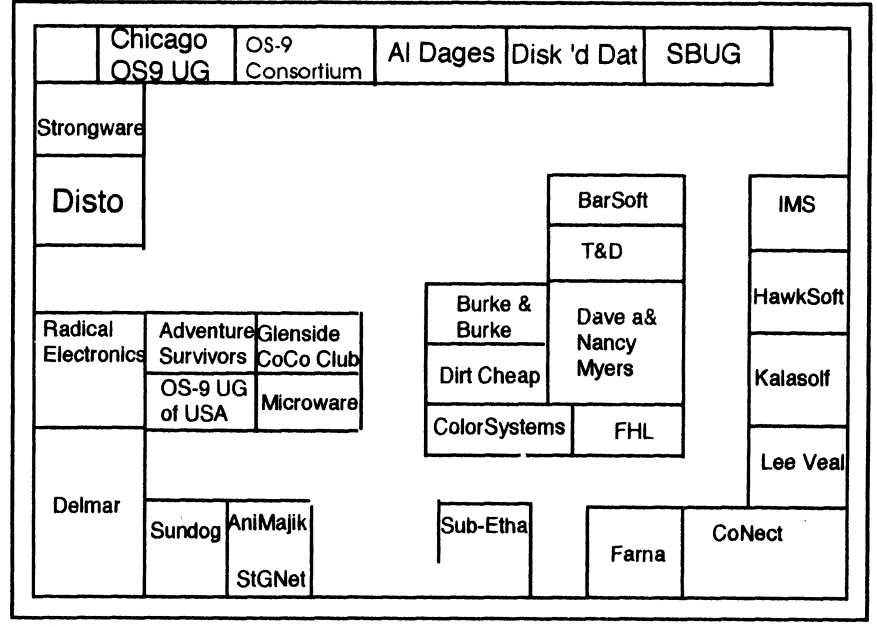

THE SHOW AREA The room was setup as follows.. well, actually this is going to be tough. The room was so big and had so many vendors that even the map in the Fest guide was a pull out "centerfold" of two pages to get it all on. I will do my best, though.

### The "International" 0S9 Underground® Magazine The "international" OSO Underground® Magazine

Sorry, that's the best I can do to make it fit and keep the proportions as least close to how they really were. Note that there are some differences in my map versus the show guide since some booths ended up a little different than the guide. (XXXX's mark tables. Skirted, but no backdrops.) Anyway, there were no halfbooths at this show! SBUG, Disks 'n Dat, The International OS-9 Consortium, and Sub-Etha Software all held multiple-booth spaces. This was one big show, folks! The vendors were as follows: Al Dages - There to show support for this event, Al (Atlanta Computer Society) was present with "previously owned" hard/software, rom-paks, power supplies, etc. Al furthers attempts to keep hardware and software from passing out of existence. Thanks Al! (Note: Al was also there to see if there was enough interest to justify ACS sponsoring another Atlanta CoCoFest this year.) Adventure Survivors - These shows just aren't as warm without this couple. For those who don't know, a monthly adventure newsletter is available with hints, tips, walkthroughs, solutions, maps, etc, for many CoCo adventure games. They also sell several classic adventures and sold graphic adventures based on the past (and current - how'd they manage that?) CoCoFests. Neat stuff, and fun folks! AniMajik Productions - Not present, but a letter from Alan Sheltra explaining what has been happening with The OS-9 Underground Magazine was there. BARSoft - Dave Barnes was there with various software titles and bits of hardware. Yet another vendor helping take up the slack (Plus someone had to buy the drinks!) Burke & Burke - Okay.. here we go. Chris Burke was there. Apparently Mrs. Burke was at home watching a pet. Her presence was missed. Also, the presence of Chris' CoCo w/direct hookup hard drive was missed but he more than made up for it with goodies like: PowerBoost 2.0 which patches OS-9 to run in NATIVE MODE on a 6309 chip. I picked up my copy and let me say that from initial checking it's a VERY NOTICEABLE speed improvement! Also, the Thexder/OS-9 converter was there which moves Thexder to OS-9 and runs just like the rom-pak! Amazing. The conversion was done by Alan Dekok (aka, Mr. Ball Demo) of Canada. Enhanced 512-byte SCSI drivers were available and other classic Burke goodies like Repack, XT-ROM, RSB, etc. Of SPECIAL INTEREST was an amazing "new" (though designed long ago) product prototype called The Rocket. The

Page 10

Rocket is a small board containing a 68000-type CPU and memory which plugs into the CoCo where the 6809 goes and turns the CoCo into a true OSK machine using the CoCo's hardware and I/0. The unit is set to sell for just under \$200 and will be made if enough interest is shown. Folks, this 14mhz "update" might be just the way for us to get into OSK without spending \$1000. Needless to say, the Burke booth was one of the most talked about at the entire show. (Chris sold out of PowerBoost software again and had to buy disks and photocopy manuals at the show for the second day.\_ !) Chicago Area OS-9 Users Group - Promising "big plans" in the future, this club was there to show their support. It's this type of attitude that helps us survive! ColorSystems - Solitaire for the MM/1, a wordprocessor shell for the CoCo and games. And, best of all, BUMPER STICKERS reading "I <Heart> my CoCo", "I <Heart> me MM/1", "05-9 Users Group", etc. NEAT STUFF! "CoCo Classic" and "Friends Don't Let Friends Use MS-DOS" buttons were also there at great prices. CoNect - Rick Uland's RS-232 pak replacement was nice. Dual port version? Sure.. .but what was this other thing they were talking about? Do my eyes deceive me when I see a 232 pak capable of over 5000 CPS under OS-9? Say hello to the next generation of 232 paks coming "soon" from CoNect which will make 14.4 v.42bis modems an "easy reality" for the CoCo. It is set to sell for about \$130, I believe. This received much talk and attention as well! According to the spec sheet 5300cps on this new pak is only slightly more CPU intensive than 900cps using SACIA and a normal 232 pak. Amazing! Cook County CoCo Club - Fest T-Shirts on blue designed by Nancy Myers. Nice and only \$8 (\$5 near close of show). CCCC took care of ticket sales and worked closely with Glenside during this event. Dave & Nancy Myers - While "CoCoPro!" is no more, Dave and Nancy were there to show support, have fun, and sell down (and in some cases give away!) old bits of software and hardware they still had. I was touched to see them there. Dave (in my opinion) is very much responsible for non-Rainbow supported Fests being possible. Thanks, Dave. It means a lot to us. Dave and Nancy are going to be moving, but it is rumored we shall see them again at future Fests. I sure hope so. Delmar - Remember Ed Gresick? He had a PC running OS-9000, and his System IV VGA OSK machines running G-Windows. His red foam rubber hammers were ALL over the 'Fest show. (At one point, the Kala Soft guys

# "THE CIIIP MECHANIC" MIKE

ORTLOFF

This article marks the debut of the Chip Mechanic here at the Underground. My name, if you hadn't noticed it in the byline, is Mike Ortloff, your technical editor pro tem. Unlike my worthy predecessor Paul Pollock, my technical expertise is admittedly limited. I have repaired plenty of Color Computers, a few MSDOS boxes, an Apple ][ or three, and more VCRs than I care to count. As well, over the years I've built a few dozen semi-custom circuits, from schematics in Forest Mimms' books, among others, and performed upgrade work of various kinds on a few 8-bit machines. I've been involved to varying degrees, in computers and electronics since my first CK722-based thermoelectric-powered AM radio I built at 9... over two decades ago (ugh!)

I also helped bring up the first 6309 CoCo in Los Angeles.

Yet, I've never made a living in electronics service, engineering or design. While not earning any substantial amount off what amounts to my lifelong hobby, I HAVE taken several years of high-school electronics, followed by vocational school and a couple semesters at a JC boning up on theory, and I married a REAL computer technician.

As far as programming, again, no income off it to speak of, but I wrote s/w to generate tables of machine-tool settings, on my old Color Computer 1 back in '85.1 wrote a fullscreen editor, under Color Computer Disk Extended Color BASIC, that edited and generated EMCO-CNC machine tool sourcecode, and, lately, ported a couple of old DECB games to Basic09. A recent project has been to cross assemble code from a 6809 onto an old Elf-CosMac, in the hopes I could someday link the two in a master-slave configuration for use in amateur radio.

Most of my life I've made my living in the metals trades, as auto/motorcycle mechanic, apprentice toolmaker, welder and machinist. Thus the name of thecolumn, the Chip Mechanic. For, as you see, there is a common denominator between my trades and hobbies, to wit, ya gotta ask the questions if ya expect to learn anything, and, the best solution to most technical problems is usually the obvious one.

Now, it is upon these two philosophies I plan to base my articles, responses to reader questions, and challenges. I admit I don't know everything, reader corrections will be published (edited for space of course), I'd love to see readers submit suggestions for articles ( have the "spare" time necessary for the research) and I'll not refuse advice from any of the 0S9-OSK guru community (if its polite, I'll probably publish it as well)

I have access to Delphi, the Internet, FIDO and StG, as well as WWIVNet, IceNet and a few others if I need to. I intend to employ these resources in seeking answers to reader inquiries, as well as sparking ideas for new articles. Note, I WILL give all credit where due, I would rather have the brains of the OS-9 world accessible, than worry about my own ego.

OK, with the statement of purpose and introduction out of the way, on to this issues' admittedly brief technical article.

### A Portable 08-9 Box

Much discussion has gone on up on various computer networks over the last couple of years on the subject of constructing a truly laptop 0S9 box. Since discovering the remarkable features of the 6309 last year, I have sought for the parts necessary to build such a beast.

A Level One box, using one of my CoCo 2s which already has a built-in audioamp is my first choice, part for simplicity, part because I understand the machines' inner workings well. Working with an "expendable" Color Computer

Two will give me the practice I need to move up to a self-contained Level Two, and

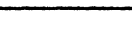

 $for(I=0:')$ doline(1,menupage[t].choices[1],maxlen,1); fflush(stdout); read (0,&c, 1 ); doline(i,menupagefti,choicesffi,maxien,0); switch (tolower(c))( case  $0x1b$ :  $\hbar$  esc  $\hbar$ goto exit; case '41': p=menupage[tl.cmdlines[1];  $if('p=='#')$  domenu(p+1); else ( resterml(); cirscrn(); fflush(stdout); system(p); setterml(); printf("viPress key for menu"); fflush(stdout); read(0,&c,1); goto loop; case '-': case 'u': case 0x10: If(l)  $1-$ ;  $else$   $l=$ menupage $[t]$ .numlines-1; break;  $case '="$ case '+': case 'd': case 0x0e:  $it$ ( $k$ menupage $[t]$ .numlines-1)  $l$ ++;

This routine takes care of actually displaying a line d the menu. If "mode" is non-zero we print the line in reverse video. If reverse video is not available, we highlight the line by printing a ">" and "<" at the start and end of the line.

else 1=0; break;

exit:;

R -}

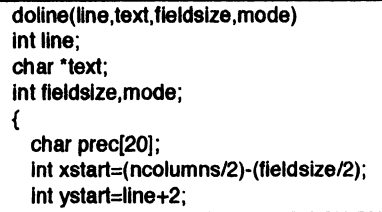

Notice how we build a format string here so that the menu line will be printed with space padding. This forces the entire line to be printed in normal or reverse video. If we didn't do this the highlight would only extend to the end of the text.

sprintf(prec,"%%-%ds",fieldsize); if(!standout)( gotoxy(xstart-2.ystart); printf("%c",mode ? '>' : ' '); gotoxy(xstart, vstart); If (mode && standout) revon(); printf(prec,text); if(mode && standout) revoff(); if(lstandout)( gotoxy(xstart+fieldsize,ystart); printf("%c", mode  $?$  '<' : '');  $\rightarrow$  $\rightarrow$ 

Well, that it. It's taken awhile, but you now have the complete program. I've supplied the editor with the complete source listing for menu, so you can get it on the "Underground-on-Disk" Or, send me \$7.00 and I'll send it to you on a disk (please specify preferred size and format).

Next month—new exiting 68K topics. Stay tuned. As always, your comments and suggestions are welcome. You can contact me at PO Box 355, Porthill, ID 83853 or PO Box 57, Wynndel, BC, Canada VOB 2N0 or Compuserve 76510,2203.

-Bob van der Poe!

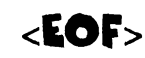

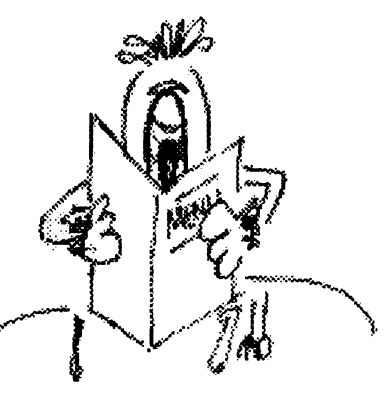

# NITROS9

Version 1.07 0S9 Level II expediter

Give 0S9 Level II what it really needs,

# A little speed...

### $NITROS9$  offers

- Faster Interupt Handling
- Opimized System Calls
- Faster Graphics
- Smoother Multitasking
- Faster Text
- Faster Floppy/Hard Disk I/O

Upgrades to NI1R0S9 version 1.xx will be made available for FREE through DELPHI and COMPUSERVE and other BBSes.

If you do not have access to these online services, upgrades can be ordered for a small handling fee.

NITROS9 requires - 0S9 Level II an HD63B09E Installed in your CoCo III.

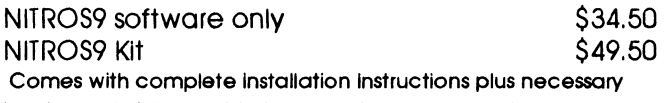

hardware (minimal soldering experience required)

# Experience GALE FORCE speed!

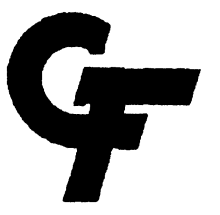

Checks: allow 4 to 6 weeks for delivery, Money Orders processed Immediately for KWIK delivery

Shipping and handling is \$4.00. Call or write for our free catalogue. Please call for Canadian prices.

Send cheque or money order to Gale Force Enterprises P.O. Box 631, Surrey, BC Canada, V3I 5L9

(604) 509-1660 8am - 5pm PSI (voice) 5pm - 8am PSI (support BBS)

### The "International" 0S9 Underground® Magazine The "International" 0S9 Underground® Magazine

performed a nice "drum solo" by beating on the Yamaha keyboard at their booth with Ed's mighty hammers.) Delmar, being one of the strong OSK hardware vendors, seemed to get much attention. Ed mentioned that the userbase for G-Windows was around 1000 or so which might make it a good platform to start developing on... (If we can get a system to Joel, he has expressed interest in porting some of our K-Windows products to G-Windows.) Disk 'n Dat - A local vendor was there with EVERY-THING. Labels, disks, cases, ribbons, cables, etc, etc, etc. This was the NEATEST collection of goodies. They even had transfer paper for ironing on printouts to shirts. It was nice to see non-CoCo specific vendors interested in participating. Disto - Tony Distefano was there with various working and non-working leftovers from the days of CRC/Disto products. Let's see...what else? Hmmm. Oh yeah, there were 2 meg upgrade boards there. No big deal. Two small circuit boards. One plugs in on top or in place of the 6809, then the 6809 goes on it. Connect two wires and then plug the second board with the 2 meg SIMMS on it into where the 512K board goes, jumper across a resistor, install some software patches and 2 MEGS is yours. How can this man act so casual about something this NEAP Selling for less than \$100 for the OK board, Tony sold out the first day. He only brought 15 (he had at least double that back home) and he seemed to be kicking himself the entire show, amazed at response to his "no big deal" device. While "officially" Tony is out of the CoCo market, he apparently knew how to do this and decided to give our market another chance to make it worth his while. I hope it has been! Also, his "Full Turn of the Screw" books were there including many of the hardware projects he designed over the years for the CoCo. It was very nice to FINALLY meet this legend in our community. Farna Systems - Officially there showing the Patch09 disk and OS-9 Quick Reference Guide, Frank Swygert sold copies of his newly completed 'Tandy's Little Wonder" book which was PACKED with more complete information about the CoCo's history than I had ever seen compiled. It listed common hacks and upgrades, and Frank even got permission to include several schematics in the book! (He claims that feat was done simply by sending in a certified letter of request to the head-guy at Tandy. .1 was impressed!) Also, what is probably the world's only tic-tac-toe game that requires 512K was shown. From

Australia, it was an AMAZING looking game with FULL DIGITAL SOUND and SPEECH with great graphics. "Crossroads II" was, I think, \$12. The computer didn't play that well, but it was nice to look at! Of special importance is Frank's efforts to publish "the world of 68 micros", a new publication designed to take up where Rainbow left off. Columnists like Marty Goodman, Joel Hegberg, and various others will be on-staff. Let's support this. It looks good, and Frank (being in the military) is pretty much locked into doing it... With a slant planned of 70% RS-DOS, it might make the perfect compliment to OS-9 Underground. Frank Hogg Laboratories - Frank didn't make it, but he sent a rep down with his Kix/20 OSK "tower". It looked great, but wasn't doing much other than running a terminal. The specs of this device sound amazing. Imagine a graphics card capable of displaying an 8-bit color image in 1/40ths of a second. FULL SPEED. Faster than what current CPUs are capable so it's graphics won't be a bottleneck like VGA cards are on the PCs. Of special interest was the Kix's capability to hook multiple graphics cards into it. Each one could have it's own monitor, mouse, and keyboard so you could run four dedicated graphics terminals off of one box. Now THAT sounds interesting! Hopefully, the graphics boards will be on display at the next Atlanta CoCoFest. Glenside CoCo Club of Illinois - Mugs, buttons, and newsletters. This group made it all happen. They had lots of neat stuff...and their still-evolving OS-9 based point of sale system (CoCo with terminals, of course) seemed to keep track of all their activity. Thanks, gang, for inviting us all back! Of special interest on Sunday was Tony Podraza's PA announcement about Bob Rosen's original old CoCo 1. They had it. It was an old grey case CoCo 1 with a Model 3 keyboard (with numeric keypad) and a series of switches that controlled power, reset, and the cartridge interrupt (for inserting rom-paks with the power on to make them not autostart...). Inside was a 300 baud modem (Modem lit looked like) with the on/off and ans/org switches coming through. Also, a series of color LEDs indicated volume level of the cassette port. It was really neat! Built-in lowercase (with a switch) too. Tony talked about a possible auction and I suggested that Lee Veal outta buy it to go with his other prize CoCo. Seeing this machine "in person" made me realize just how big and great our community once was, and made me marvel at how well we have hung together over the years. HawkSoft - Chris Hawks, designer of the Slot-

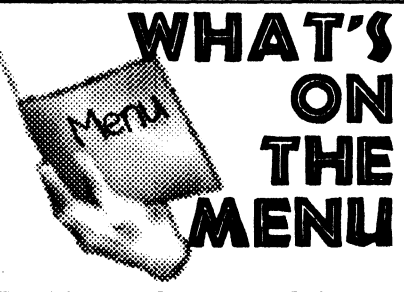

Part VI

### by Bob van der Poel

Well, this is it. The final installment of our menu program. In previous sections we've discussed using the \*termcap library and shown you the code for accessing the \*termcap functions. We've also covered the routines which read the menu data file and some miscellaneous functions. This month it's time for the routines which display the menu and let the user make a choice.

FILE: domenu.c

### #include "menu.h"

This section of code starts off by displaying a page of a menu. The first time it is called, from main(), the menu name is "main". If the user selects a new menu page, then domenu() is called recursively.

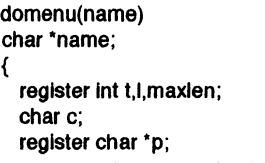

Here we loop though the various menu pages looking for the menu page name. If we don't find it, we terminate the program. Note that the menu names are case sensitive! (We could change that by using strucmp() instead of strcmp()).

 $for(t=0:t<sub>min</sub>)$ if(stromp(name,menupageft].pagename)==0) break; It(t==numpages)

terminate("Unknown menu page");

This loop finds the longest menu line for this page. This lets us center the menu on the screen.

 $tot(1=max)$ en=0;1<menupage $[1]$ .numlines;1++ $)$ { if(menupage[t].choicelen[I]>maxlen) maxien=menupage[t].choicelen[1];

maxlen+=2;

 $\mathcal{F}$ 

Building a Termcap Library Next we display the menu title and the option lines.

loop: cirscrn(); gotoxy((ncolumns/2)-(menupage[t].titielen/2),0); printf("%s",menupage[t].title);

 $for (1=0;1<sub>5</sub>$  /  $from (1=0;1<sub>6</sub>))$ doline(I,menupage[t].choices[l],maxlen,0);  $\lambda$ 

At this point, the menu is on the screen. Now we just loop and process the user options. The highlight bar can be moved up by pressing  $\langle u \rangle$ ,  $\langle + \rangle$ ,  $\langle - \rangle$  or the  $\langle u \rangle$  arrow  $\langle u \rangle$ . It can be moved down with  $\lt d$ ,  $\lt$  -> or  $\lt$  down arrow>. Well, sort of. The arrow keys on different terminals generate different values. On my MM/1, they generate a \$10 and \$0E. However, many terminals generate multi-key values (eg. \$13 \$xx \$xx). So, we've included a number of different choices in the switch statement. It's easy to do with stacked case lines.

When the <ESC> key is pressed, the menu program is terminated.

When <ENTER> is pressed the specified command is passed on to a shell. Note how a check is done on the first character of the command: if it is a " $#$ " then we display a new menu page.

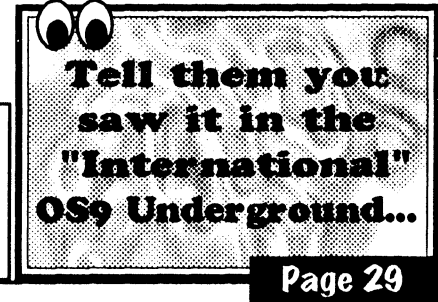

### The "International" OS9 Underground® Magazine

rieset

(\* Background Red IF Color\_Code=4 THEN 0S9.Code:=\$04 ENDIF

(\* Background Yellow IF Color\_Code=5 THEN 0S9.Code:=\$05 ENDIF

(\* Background Magenta IF Color\_Code=6 THEN 0S9.Code:=\$06 ENDIF

('Background Cyan

IF Color\_Code=7 THEN OS9.Code:=\$07 ENDIF ENDIF

C ForeGround Colors IF Color\_Code>=8 AND Color\_Code<=15 THEN C Set Function Code OS9.Function:=\$32

('Foreground White IF Color\_Code=8 THEN 059.Code:=\$00 ENDIF

C Foreground Blue IF Color\_Code-4 THEN 0S9.Code:=\$01 ENDIF

('Foreground Black IF Color Code=10 THEN 0S9.Code:=1;02 ENDIF

('Foreground Green IF Color\_Code=11 THEN 0S9.Code:=\$03 ENDIF

('Foreground Red IF Color Code=12 THEN  $OS9.Code:=<sub>504</sub>$ ENDIF

C Foreground Yellow IF Color Code=13 THEN 0S9.Code:=\$05 ENDIF

(\* Foreground Magenta IF Color Code=14 THEN  $OS9.Code: $06$ ENDIF ('Foreground Cyan IF Color\_Code=15 THEN OS9.Code:=\$07 ENDIF ENDIF

Page 28

\* Default ForeGround = White (\* Default BackGround = Black IF Color Code=16 THEN ('Set ForeGround

OS9.Function:=\$32 0S9.Code:=S00 PUT #1,0S9

C Set BackGround 0S9.Function:=\$33 OS9.Code:=\$02 ENDIF **PUT #1,0S9**<br>10 **END** 

> • • • • • • • • • • •

 $<$ EOF $>$ 

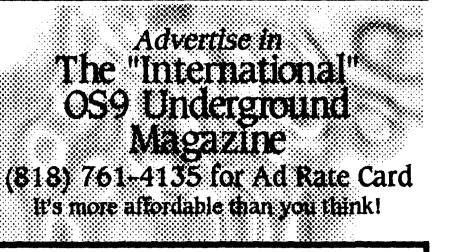

### • • • • • • • • • • • • • •• ••••••••• **Systems** Spring/Summer • • • • • • • • • • • • . . . . . • • • • • • • • • ódéin :Salt :•: : • : • : • :

US Robotics Sportster 14,400 Mo-• • • • • • • • • • • • • • • • • dem External Version CCITT V.32 bis with V.42 bis throughput up to 57,600 bps.

Special Sale Price: \$250.00 (add \$5.00 for UPS shipping)

Send your paid order (Check,M/0) or inquiries to:

# 09-Online Systems c/o Jim Vestal 221 E. 17th #31 Marysville, CA 95901

(Ask to be placed on mailing list for Free Shareware Catalog)

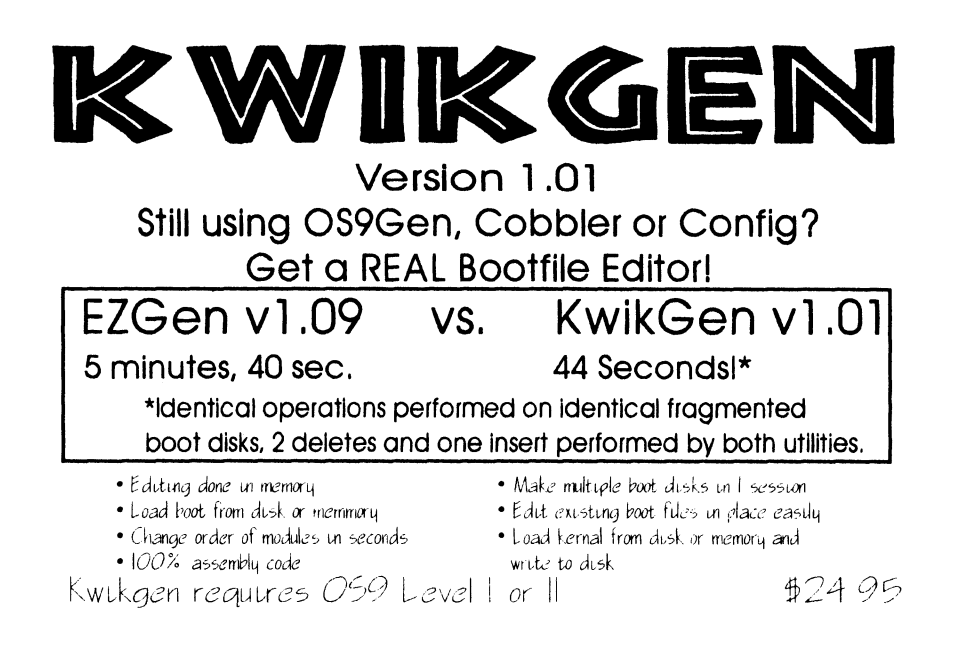

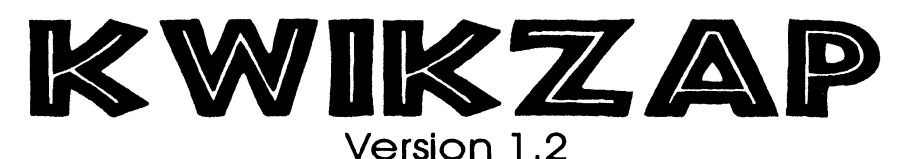

 $\cdot$  *P* is play updating is instant • Smart verifu command • Work on file or stack • 100% assembly cide

- Confugurable environment
- Dunamic sector stack
- Allows editing of nitriles a half butes
- Built in help easy to use

KwikZae requires  $O59$  Level I or II

74 95

# Experience GALE FORCE speed!

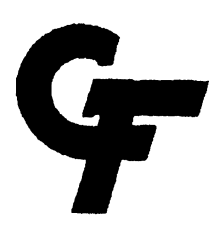

Shipping and handling is \$4.00. Call or write for our free catalogue. Please call for Canadian prices.

Send cheque or money order to Gale Force Enterprises P.O. Box 631, Surrey, BC Canada, V3I 519 (604) 509-1660

Checks. allow 4106 weeks for delivery, Money Orders processed immediately for KWIK delivery

8am - 5pm PSI (voice) 5pm - 8am PSI (support BBS)

### The "International" 028 Underground® Magazine The "international" 0S9 Underground® Magazine

Pak and various other gadgets, was there with his robe full of name badges. A new version of Icon-Basic for OSK was there (program with pictures, basically) and a new SOUND editor for the MM/1. Keyboard extension cables, dual hi/ low-res joystick adapters for the CoCo, and so much more. Rumors of the "next generation" Icon Basic program with a context-sensitive point-n-click interface were circulated. Interactive Media Systems - Paul Ward was nowhere to be found, but a rep was there running MM/1 demos and handing out updates on IMS. IMS is not dead, they claim, and several new configurations of the MM/1 will be available soon. Good news to those still on the waiting list, and those like myself who want an MM/1 more badly now than ever. One interesting demo was when Brian White from Canada showed off a networked game called Assassin. It put the player in a 3-D "real world" view of a dungeon as you walked around and battled other creatures. FULL STEREO SOUND! You would hear footsteps off in the distance, etc. The best thing was you could like multiple MM/1s (and even Amigas, and soon other computer platforms as well) together to play! 16 MM/1s could be linked all battling each other, or over modems or whatever! TRULY amazing and one of the most interesting things I have seen. I hope we hear more about this soon. (It is a pity we didn't get around to linking up all the MM/is at the show, as was discussed.\_ ) Kala Software - MIDI MIDI MIDI! An upgrade to UltiMuse for CoCo OS-9 was there, and LOTSA music files for both the CoCo and MM/1 version of this notation sequencer. They played tons of tunes through their keyboard setup and kept us entertained the entire show with Led Zeppelin, Beatles, and various other classics. Dirt Cheap Computer Stuff Company - Mark Griffith was there casually showing off various MM/1 goodies. Totally automated offline readers for Delphi and CompuServe that ran under CoCo OS-9 or OSK was being displayed. It would dial in, log on, then capture mail and messages allowing you to read and reply to them offline, saving both online time and money. These applications might make using Delphi or CompuServe a more feasable reality for those of us who have to dial long distance for access. (It is rumored that a GEnie version of IX - Information eXchange - 'might' be possible.) OS-9 Users Group, USA - Jim Destefano and others were on-hand with membership applications, sample MOTD newsletters, and library disks I strongly urge any OS- 9 user to sign up. Some major things are in the works and we all need to help out. Overseas OS-9 User Group Consortium - This was one of the most major events of ANY CoCoFest. Representatives from around the world were on-hand to talk about how they use OS-9 and discuss how we may all benefit by getting together. Represented were: o Australian National OS-9 User Group with Gordon Bentzen o EFFO with Stephen Pashedag from Switzerland o EUROS-9 with Peter Tutelaers (the one who started all of this) o OS-9 User Group of Japan with Chikara Ymaguchi. He had a neat dual-6309 based machine running OS-9. VERY interesting and the dual processors gave this "old" machine much speed. Upgraded to 6309s much like we upgrade our CoCos. The book, "The OS-9 Guru", was available. This is one thing you don't find sitting on bookshelves in the US. This was the highlight of attention. Microware - Officially there selling OS-9000 not for \$995 but for the amazing show price of \$350 to OS-9 User Group members. OS-9000 allows a 386/486 to run OSK, basically. The MASSIVE package was very complete and they sold perhaps 20-30 units. Also on display was an OS-9000 machine running full motion 24-bit video (VERY impressive). Of special interest was this tiny portable CD-I machine with small LCD color screen and controller. I have never seen anything like it. It was great. Seeing this really makes me believe we need to help support CD-I more and get OSK into the mainstream. CD-I players have potential to go where even PCs aren't... Radical Electronics - From "nowhere", this first-time vendor had something truly amazing. A CoCo-3 Schematic Designer. It fully supported laser printers and postscript and the output was 100% PROFESSIONAL Finding something like this at the Fest was amazing. Many other add-ons and upgrades are planned. SBUG - "CoCoPro West"? Perhaps. Andre Lavelle was here again driving those miles to sell lots of new/used items from disk drives to printers to CoCo goodies. The Bob Van der Poel software products were also on sale, and he had a nice printer with serial and parallel (CoCo & PC hookup) that oddly didn't get sold even at it's great show price. StG Net - Scott Griepentrog sat around working on the StG V4 BBS system (which is nearing completion and has some stunning options) and also sold some neat micro-PC keyboards for \$50 or so. Very slick. Scott also has a program called DFIX that will "seek out and restore" clobbered disk files, directories, etc. This product, currently available for OSK, will soon be out for

C (c) 1993 by Wayne Campbell - All Rights Reserved ('Pause Display C To call, pass COLOR CODE: CCode (1-16) 30 REPEAT \* Color Codes are as follows: RUN inkey(key) UNTIL key<" \*BackGround ForeGround<br>\*Code Color Code key:='" ('Code Color Code Color **RETURN**  $\int_{0}^{\infty}$  $- - - - -$ ('Error Handling Routine C 0 White 8 Whke 40 PRINT C 1 Blue 9 Blue PRINT 'DumpFile - Version '; Version; ' (c) 1993 by Wayne Campbell' C 2 Black 10 Black PRINT 3 Red 11 Red PRINT 'Usage: DumpRie <PathName>" C 4 Green 12 Green END C 5 Yellow 13 Yellow C . 6 Magenta 14 Magenta PROCEDURE FieSize 7 Cyan 15 Cyan (\* FileSize - File Size Function (\* C (c) 1993 by Wayne Campbell - All Rights Reserved C .16 Reset ForeGround and BackGround C Register Type to Whke on Black TYPE REG=cc,a,b,dp:BYTE; x,y,u:INTEGER ('Parameter (\* Register variable  $t^*$  CCode = Color Code to use DIM regs:REG PARAM CCode:INTEGER (\*Call code variable C 0S9 Data Type DIM callcode:BYTE TYPE 09=Escape,Function,Code:BYTE C Parameters 0S9 variable (\* FilePath = Path to file DIM 0S9:09  $C$  FileSize = Size of file C Color Code variable PARAM FilePath:BYTE, FileSize:REAL DIM Color Code: INTEGER ('Size variables C Set up for parameter error C Sizi = Most Significant Integer (Floated) ON ERROR GOTO 10 C Siz2 = Least Significant integer (Floated) DIM Siz1, Siz2:REAL (\* Assign CCode parameter to Color. Code variable Color\_Code:=CCode C if error then end ON ERROR GOTO 10 C Code greater than 16 equals no parameter IF Color Code>16 THEN 10 ('Set callcode and regs variables for call calicode:=\$8D ('Set 0S9 Escape code regs.a:=FilePath 0S9.Escape:=S1B regs.b:=S02 (\* BackGround Colors (\* Get File Size IF Color\_Code>=0 AND Color\_Code<=7 THEN RUN SysCall(calicode,regs) ('Set Function code (\* Figure File Size 059.Function:=S33 ('Most Significant Integer ('Background White IF regs.x>=0 AND regs.x<=32767 THEN IF Color\_Code=0 THEN  $\text{Siz1}$ :=regs.x OS9.Code:=\$00 ELSE ENDIF Siz1:=regs.x+65536. ENDIF ('Background Blue IF Color Code=1 THEN ('Least Significant Integer OS9.Code:=S01 IF regs.u>=0 AND regs.u<=32767 THEN ENDIF Siz2:=regs.u ELSE ('Background Black Siz2:=regs.u+65536. IF Color\_Code=2 THEN ENDIF 059.Code:=\$02 ENDIF r Set FileSize variable with file size FileSize:=Siz1\*65536.4-Siz2 ('Background Green 10 END IF Color Code=3 THEN OS9.Code:=\$03 PROCEDURE Colors ENDIF ('Colors - Color Code Function

## The "international" OS9 Underground® Magazine

C Check for key press RUN Inkey(key) ('Quit Key EXITIF key="Q" OR key="q" THEN PRINT Abort:=TRUE ENDEXIT (\* Pause Key IF key="P" OR key="p" THEN GOSUB 30 ENDIF  $C$  Since we are at the point of the last byte of the file. ('the value of File\_Pos will either be equal to or greater C than Fil\_Size. So, in order to make sure that the C Character\_Count string gets printed, we have to count ('down from the current position in the line to the 16th ('position of the line, thus ensuring that the C Character\_Count string gets printed. IF File\_Pos=Fil\_Size THEN ('Since Flie\_Pos is equal to FILSize, set Last\_Byte to C 16 minus the current line position plus one. This ('makes the value of Last\_Byte equal to the number of ('byte positions left in the current kne. Last\_Byte:=16-(Byte\_Pos+1) **ELSE** ('Since File\_Pos is greater than Fil\_Size, decrement (\* Last. Byte by one. Last\_Byte.=Last\_Byte-1 ENDIF ENDIF (\* Set Character\_Line for displayable characters IF File\_Pos<FILSIze THEN IF Sector(Index)>128 THEN If the value of Sector(index) is greater than decimal 128, LAND it by 127 to get a value of less than 128. Sector(index)=LAND(Sector(Index),127) ENDIF (\* If the value of Sector(Index) became less than 32 (a ('space character), use a period to denote the character. IF Sector(index)>31 THEN Charecter\_Line:=Chareeter\_Line+CHR\$(Sector(Index)) ELSE Charecter\_Line:=Character\_Line+"." ENDIF ENDIF (\* Time to place a space between bytes? Space\_Mark:=Space\_Mark+1 IF Space\_Mark=2 THEN PRINT"; Space\_Mark=0 ENDIF C Increment Byte\_Pos and File\_Pos Byte\_Pos:=Byte\_Pos+1 File Pos:=File Pos+1

('Print Character\_Line IF Byte\_Pos=16 THEN C Set ForeGround color to Cyan RUN Colors(15)

(\* Print the line PRINT": Character\_Line

('Check for key press RUN Inkey(key)

(\*Quit Key EXITIF key="0" OR key="q" THEN PRINT Abort:=TRUE **ENDEXIT** 

r Pause Key IF key="P" OR key="p" THEN GOSUB 30 ENDIF

(\*Reset Character\_Line and Byte\_Pos Character\_Line:="" Byte\_Pos:=0 ENDIF

('Check for end of file, and if so exit the loop ExrriF Abort OR Last\_Byte=0 THEN Abort:=TRUE ENDEXIT NEXT Index

('Exit the outer loop if Abort is TRUE EXITIF Abort THEN **ENDEXIT ENDWHILF** 

C if path is open, close it 10 IF Path\_Open THEN CLOSE #FilePath ENDIF

(\*Set ForeGround color to White RUN Colors(8)

C Turn echo on SHELL 'Mode Echo" END

('Display Header 20 PRINT

('Set ForeGround color to Cyan

RUN Colors(15) PRINT 'Byte Count Address 01 23 45 67 89 A B C D E F 0123456789ABCDEF

C Set ForeGround color to Red

RUN Colors(12) PRINT'

I (\* Set ForeGround color to White RUN Colors(8) RETURN

# 68XXX COMPUTER PRODUCT from Peripheral Technology

## - a company with a reputation for quality

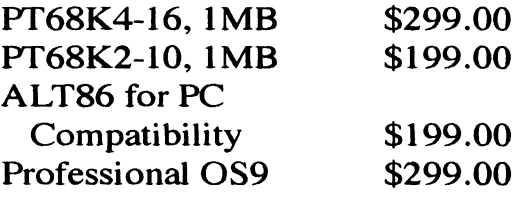

1480 Terrell Mill Rd. #870 Marietta, GA 30067

### lackHawk Official IMS Representative • .••••••••• • • • • • • • • • • • • • • • • • • • • • • • • • • • • • • • • • • • • • • • • • • • • • • • • • • • • • • • • • • • • • • • • • • • • • • • • • • • • • • • • • • • • • • •

404/973-2156

## fit6e\* ris ••••••••••••••••••••• ••••••••••••.••••:.:.:.:.• • •

•:•: P.O Doi 10552 : • : • : • : • : • : • : • : • : • : • : • : • : • : • : • : • : • \* • \* • • • • • • • • • • • • • • • • • • : • : • : • : • : • : • : •  $\frac{1}{2}$  Bloody Chess<br>Enid, OK 73706-0552<br>An Es 22 4 22 47  $(405)$  234-2347

Coming Soon:

 $\mathcal{P}(\mathcal{P}(\mathcal{$ 

,

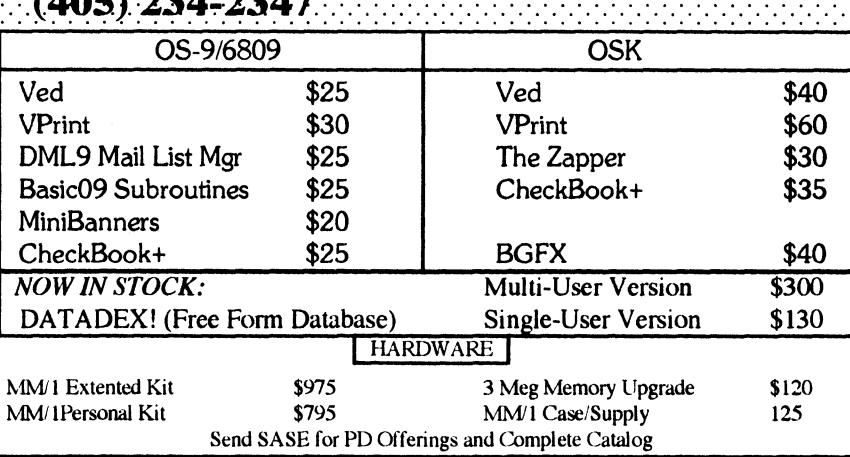

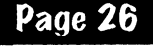

## The "International" 0S9 Underground® Magazine The "International" 0S9 Underground® Magazine

CoCo OS-9 as well. Strong'Ware - John Strong and his Team OS-9 crew was there will Soviet Bloc, Gems, Font Editor, and lots of OSK products. Of interest were some upcoming MM/1 items including some games (nice titles screens) and various routines which will end up being used in some PROFESSIONAL OSK stuff. By the way...John had the only two stereo CoCo games at the Fest, and his MM/1 "file requester" was great. Sub-Etha Software - 1000 miles from home, Sub-Etha was back with "the same old stuff"... with one exception. Joel Hegberg's praised MM/1 word processor, Write-Right, turned heads with it's what-you-see-is-whatyou-get screen supporting all printer options and colors. A true REAL word processor for the MM/1 with on-screen ruler and lotsa goodies to click on.

Also at the Sub-Etha booth, Brian White showed off his OSK "Speed Disk" program (under construction) which looked JUST LIKE Norton's utility for the PC. I can hardly wait! The software is just getting better and better all the time! Of odd interest was the announcement of the Sub-Etha sponsored programming contest in which programmers are challenged to create PONG games... awards to be given in Atlanta this October based on Memory Efficiency, Speed, Originality, Special Effects, and Playability for RS-DOS, OS-9, or OSK updates to this classic arcade game that started it all. Any takers? Watch for "press release" information on this contest, which claims to offer the winners a \$1 prize! (By the way, it was noted that Chris Burke might be able to write the most efficient pong game for the 6309 thanks to his knowledge of some undocumented 6309 commands...such as the PNG <pong> command which Chris described as "draw paddle and beep"...)

Briefly shown was the demo RS-DOS player for the SES (Spasm Eyeball Software, Nick Johnson's new venture) EthaSampler. Some stereo samples were played via an Orchestra-90 pak. Hopefully the full package with hardware will be out "real soon now". JWI's Optimize Utility Set was supposed to be available, but the package did not arrive in time something that has been hitting CoCo vendors alot lately. (This kept Sundog from having Contras for sale at the Iowa Fest.)

As the SysOp on GEnie, I had stacks of GEnie flyers to hand out as well! To prove a point, we unrolled a 27-foot listing of GEnie access numbers. It's great for those who don't

have Delphi access numbers locally. Sundog Systems - Unable to attend, they were represented well. Games like Contras (2 player action!) and Photon attracted quite a bit of attention.

When it comes to CoCo games, it doesn't get much better than Sundog... T&D Subscription Software - While in the process (apparently) of shutting things down, they made an appearance and sold of disks and disks and tapes of old CoCo software.. It was great to see them there and I hope they did well enough to consider future Fests.

Lee Veal - Another displaced Texan. Lee, proud owner of CoCo #1, sold Dave Wordell's video tapes (Learning OS-9 and Installing the 6309) in addition to the STUNNING "Planet Engine" product. It was like a planetarium for the CoCo. Rumors of an OSK port of this product were circulating.

This place was crowded. The unusual setup of the show made things quite exciting. The overall layout was my favorite of any Fest I have attended. Enthusiasm was VERY intense and overall people seemed stunned at all the amazing things that were being shown and sold at this show. It was detrimental to many vendors, though, since there were so many great pieces of hardware to be found that some of the non-earth-shattering items got overlooked. Still, I think we will all agree this was one of the BEST Fests in many many years.

### THE SEMINARS

I missed most of them, but found out upon arrival that I was giving two myself. Here is a reprint of what the Fest guide said about them with comments on the ones I was personally involved with.

### Saturday: 09:00 "Future Support of the CoCo"

Frank Swygert and Allen Huffman will speak on the future of the CoCo and some of the ways it can be supported in the future. Stop by and learn how you can make a difference. (Frank and I took turns talking about things we believe in. I discussed the importance of staying in touch, getting online, and supporting vendors, and Frank was able to talk about his efforts to link us together with his new CoCo publication, "the world of 68 micros". Thanks to all those who attended and seem to care. You guys

('Quit Key EXITIF key="Q" OR key="q" THEN ENDEXIT C Pause Key IF key="P" OR key="p" THEN GOSUB 30 ENDIF C Get next file sector GET #FilePath,Sector C Print header GOSUB 20 ('Now go through the sector one byte at a time FOR Index:=0 TO 255 C File\_Pos keeps track of how many bytes have been read from (\* the file. This way, it can be compared to Fil\_Size for eof (\* detection and may be used in the display for a decimal C printout. IF File\_Pos411\_Size THEN C Check for beginning of display line, and print current (\* decimal count if it is. IF Display. Cnt=0 THEN PRINT ""; C Set File\_Pos Into Current\_Count string Current\_Count:=STR\$(File\_Pos) <sup>\*</sup> Remove decimal point Current\_Count:=LEFT\$(Current\_Count,LEN(Current\_Count)-1)  $($ \* A REAL number is stored as '.0' if the value is zero, ('so removing the last character would make the string (\* equal to '.' IF Current\_Count="." THEN Current\_Count:="0" ENDIF ('Set ForeGround color to Green RUN Colors(11) ('Format output to add leading zeros. The number C displayed represents the number of bytes counted up to C this point. The first line displayed shows zero, (\* because no bytes have been counted yet. Therefore, the ('second line will show 16 bytes counted, and the second C lines byte count starts with 17. PRINT LEFTS("0000000000",10-LEN(Current\_Count)); Current\_Count; PRINT"": ('Check for key press RUN inkey(key) ('Quit Key EXITIF key="Q" OR key="q" THEN PRINT Abort:=TRUE C Byte\_Cnt Is used to display the hex value of byte  $^{\prime}$  counts greater than 65,536 (in multiples). Since (\* INTEGERs wrap around at 32,76710 -32,766, and ptogess  $\frac{1}{10}$  to -1, we can use this as a means of detection to see  $\vert$  (\* if we're approaching the 65,536 (or multiple) mark. IF Byte\_Adr+16=0 AND File\_Pos>0 THEN Byte\_Cnt:=Byte\_Cnt+1 **ENDIF** C Increment Byte\_Adr Byte\_Adr:=Byte\_Adr+16 (\*Set ForeGround color to Yellow RUN Colors(13) C Format output for hex display PRINT USING "H4.H4" Byte\_Cnt.Byte\_Adr; PRINT"": ENDIF C Check for key press RUN inkey(key) C Quit Key EXITIF key="0" OR key="q" THEN PRINT Abort:=TRUE ENDEXIT ('Pause Key IF key='?" OR key="p" THEN GOSUB 30 ENDIF (\* increment displayed bytes count to keep it in a range of  $(° 1 to 16)$ Display\_Cnt:=Display\_Cnt+1 (\* If displayed byte count=16 then time to start again IF Display\_Cnt=16 THEN Display\_Cnt:=0 ENDIF C Set ForeGround color to White RUN Colors(8) ('Print hex value of current byte PRINT USING "H2", Sector(index); ('Check for key press RUN inkey(key) ('Quit Key EXITIF key="0" OR key="q" THEN PRINT Abort:=TRUE ENDEXIT ('Pause Key IF key="P" OR key="p" THEN GOSUB 30 ENDIF

ELSE

PRINT "

C Pause Key IF Key="P" OR key="p" THEN GOSUB 30 ENDIF

ENDEXIT

Page 16 Page 25

C if File\_Pos is greater than or equal to Fil\_Size we are C at the last byte of the file, so print spaces to NI in C the line up to the 16th byte position.

DIM Space\_Mark,Display\_Cnt,Last\_Byte:INTEGER DIM Index, Byte\_Pos, Byte\_Cnt, Byte\_Adr:INTEGER

C File Size and File Pointer Position DIM Fil Size,File\_Pos:REAL

("Open Path and Abort detection DIM Path\_Open,Abort:BOOLEAN

C Beginning of program ('Set to Base Zero for accuracy of display BASE 0

1\* Initialize version number Version:="01.00.00"

C Path isn't open yet, so set to FALSE Path\_Open:4FALSE

('Set Abort flag to FALSE Abort:=FALSE

1\* Error Trap in case PathName not passed ON ERROR 6010 40

r It PathName is passed as a null string, same as no parameter IF PathName=" THEN 40

(\*Turn echo off SHELL 'TMode -Echo"

C Display PathName being dumped C Set ForeGround color to Cyan RUN Colors(15) PRINT" Dump of:

C Set ForeGround color to Magenta RUN Colors(14) PRINT ": ";

C Set ForeGround color to Yellow RUN Colors(13) PRINT PathName

(\* Set ForeGround color to White RUN Colors(8)

C initialize variables Character. Line:="" Space\_Mark:=0 Display\_Cnt:=0

(\* Set Last Byte to 1 to prevent premature exit Last\_Byte:=1 Byte\_Pos:=0 Byte  $\text{Cnt}:=0$ 

(\* Set Byte...Adr to -16 for checking for Byte...Cnt incrementing Byte\_Adr:=-16 File\_Pos:=0

('Setup for bad pathname error ON ERROR 6010 10 (\*Open path to PathName OPEN #FilePath,PathName:READ C Set path detection to TRUE Path\_Open:=TRUE

C Get FileSize RUN FileSize(FilePath,FILSize)

C Set FileSize into the File\_Size string FNe\_SIze:=STRS(FILSIze) C Remove the decimal File Size:=LEFT\$(File\_Size,LEN(File\_Size)-1) ('Display FileSize of file being dumped C Set ForeGround color to Cyan RUN Colors(15) PRINT " File Size"; C Set ForeGround color to Magenta RUN Colors(14) PRINT ": "; C Set ForeGround color to Yellow RUN Colors(13) PRINT File\_Size: C Set ForeGround color to Cyan RUN Colors(15) PRINT " Bytes" PRINT C Display pause/quit key selection PRINT' Press"; C Set ForeGround color to Yellow RUN Colors(13) PRINT "I": C Set ForeGround color to White RUN Colors(8) PRINT "Q": C Set ForeGround color to Yellow RUN Colors(13) PRINT 'T: C Set ForeGround color to Cyan RUN Colors(15) PRINT " to Quit": C Set ForeGround color to Magenta RUN Colors(14) PRINT","; C Set ForeGround color to Yellow RUN Colors(13) PRINT "I"; C Set ForeGround color to White RUN Colors(8) PRINT "P"; C Set ForeGround color to Yellow RUN Colors(13) PRINT "I"; ('Set ForeGround color to Cyan RUN Colors(15) PRINT 'to Pause" C OK, here's the main loop (\* Clear the key variable key:="" WHILE NOT(EOF(#FilePath)) DO C Check for key press RUN Inkey(key)

### The "International" OS9 Underground® Magazine  $\qquad \qquad$  The "International" OS9 Underground® Magazine

make it worthwhile!"

10:15 - "Telecommunications and Networks"

Eddie Kuns and Paul Jerkatis will speak on the telecommunications and networks, their uses and various means of support that are available. Eddie will talk about Delphi and terminal programs while Paul will explain StG-Net and BBSing.

### 11:30- "Hardware Hacking"

Mark Griffith and Rick Viand will speak on hardware hacking and answer questions. If you wondered how to make a computer interface with the real world stop by and listen in. Learn what projects these two whizzes have in store for the future.

### 12:45- "Programming & Graphics"

John Strong and Joel Hegberg will speak on programming with a strong emphasis on Graphics and User Interfaces (GUI). Questions from the audience will be encouraged.

### 02:00- "OS-9000"

•

 $\bullet$ 

 $\mathbf{r}$ 

Boisy Pitre and Mike Burgess will speak on and answer questions about OS-9000. This is an operating system that is designed much like OS-9 but runs on higher level platforms such as the Intel '386 or higher machines and the Motorola 68020 or higher machines.

### 08:00 - International OS-9 Consortium Discussion"

This really deserves it's own section, but I place it here to maintain consistency. A corner of the Fest area was turned into an enclosed meeting room and tables and chairs were brought in. At 8pm or so things got started as a table with reps from all around the world sat to introduce themselves and discuss the future of OS-9.

This meeting was of staggering proportions and the amount accomplished was incredible. Basically, we got to learn about how OS-9 is used around the world. Australian users are CoCo'ist more or less, while Japan users seem to use odd OS-9/0SK machines we have never seen. The Japan users group seems to be around 400 members. In Europe OS-9 and OSK are in use in homes an businesses, but in Switzerland the OS-9/6809 is nowhere to be found.

We learned so much in the hours that this meeting encompassed and here is what I would call the summary. They are working on a way to let us all share information, such as distributing articles from our various newsletters to each

group. ( [he Australian newsletter will be made available through the USA UG on disk or by article reprints. The Japan newsletter would require translation.)

Software/hardware information will be exchanged to allow us to write programs that will run on systems around the world.

Any chance of graphics standards? Not yet, but MGR offers some chance of that. (MGR is a graphics system for OSK that was ported to the MM/1 in about 1.5 hours at the show!) Libraries will be shared and programming tips exchanged. The OS-9 Users Group of USA will do it's best to fill us in on further developments amongst the groups. Due to heat, we took a very long "10 minute" break and got to shake hands and speak with the members there.

I spoke with Gordon from Australia for awhile. If he only realized how popular Australian accents are in the US!

Anyway, the meeting was resumed and talk continued. Questions were asked about the users groups keeping lists of all shareware and maybe even commercial OS-9 software, plus which machines they would run on. There was so much to talk about and it will take time for them to get things rolling, but at least it's started. Let's wait for more on this!

### Sunday: 09:00 - "Glenside Meeting"

Tony Podraza and cast of ???? will hold a meeting (albeit a condensed version) of the Glenside CoCo Club complete with the official gavel. [it takes batteries and makes space noises.. .go figure]

If you are a member who is not normally able to attend meetings or just plain interested in what goes on at these meetings, drop in. While you are at the meeting you can also join up if you are not a member already. You do not need to be a member to attend.

### 10:15- "Network Communications"

Scott Griepentrog and Paul Jerkatis will speak on network communications and BBSes. If you have never heard of LAN or WAN then you must attend this seminar. [Scott talked about a revolutionary change in phone systems coming soon that allows channels of digital data to be send with voice calls all real-time. It could literally allow BBS packages like StG net to become more like internet offering real-time links between all systems...it could happen within a few years... Scott used a variety of overhead transparencies, too, which he designed on Friday night.]

Page 17

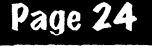

### The "International" 0S9 Underground® Magazine The "International" 059 Underground® Magazine

type'writ'er n. archaic machine for writing by the impression of type letters; one of the reasons home computers were created.

write-right n. a 'real' word processor for the MMIl by Joel Mathew Hogberg; a complete word processor with "what you see is what you get ° display of bold, italics, underline, and colors as well as a complete mouse-driven cut-n-paste, on-screen text ruler, definable margins and tabs, insertloverstrike modes, text formatting, word-wrap, and definable printer codes.

much more n. what else write-right has to offer for your 100 K-Windows compatible OSK computer.

Trash the typewriter. Purchase Write-Right today for \$59.95 (plus \$2.50 shipping and handling) direct from Sub-Etha Software. For more information, download the demo version ("WR|DEMO.LZH" found on GEnie or Delphi) or call (815) 748-6638. Send orders to:

### Sub-Etha Software P.O. Box 152442<br>fkin. Texas 75915 Lufkin, Texas

And while you're at it, stop balancing your checkbook by hand! Try CheckBook] (for RS-DOS, OS-9, or OSK). Then quite running MM|1 programs the hard way and order Etha-GUI. And if that doesn't keep you happy with your computer, print some multi-line messages with MiniBanners (also for RS-DOS, OS-9, or OSK). Still not enough? Watch this space for upcoming products. . .

Complete product lists with prices available by request, of course.

### 11:30 - "Programming"

Okay, okay...this one was a mistake. This seminar was actually Joel Hegberg and myself making an attempt to show off a new userinterface for the CoCo that works on a text screen offering pull-down menus, point and click via a text cursor, pop-up boxes, etc, all high-speed and EASY TO USE and implement with hot keys, etc. An MM/1 port will also be done and ANYONE who wishes to develope with it can get the library once complete FREE without royalty fees. We are trying to get some more professional software and make programmers jobs easier. If interested, get in touch with Sub-Etha.

### 12:45- "User Groups and the Future"

Peter Tutelears and Carl Boll will speak about future support for both OS-9 and the CoCo. Learn about user groups and the role they will play in he future by keeping users in contact with each other.

### 02:00 - "OS-09000"

Boisy and Mike will again speak on

Page 18

and answer questions about OS-9000. Drop in and ask them about it. SUMMARY PHENOM-ENAL! Without a doubt the BEST, mostexciting CoCoFest I have ever gone to. There was so much to see that it was almost detrimental to vendors such as us with nothing totally new to offer.

Sub-Etha only did good thanks to Joel Hegberg's new word processor for the MM/1. The rest of the money seemed to be spent on 2 meg upgrades, OS-9000, and other high-dollar items. I am sure that the overall dollar-per-ticket amount at this show was higher than many previous shows. The show area itself was packed, though I am not sure how many actual tickets were sold. It sure seemed full and busy the entire time, but someone else would need to qualify this statement. ("Rumored" attendance was under 300.)

I loved the layout of the booths. This was a very refreshing change, and probably necessary to fit everyone in.

I loved the look of the Fest guide as well, but one complaint has to do with the badges. Normally small paper badges enclosed in plastic are worn with different colors to show who is a vendor, "staff", or attendee. At this Fest we

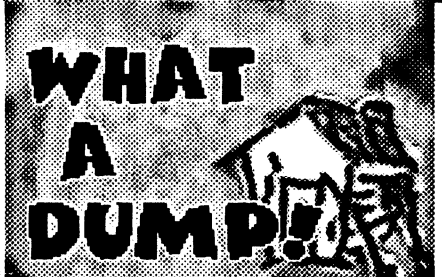

### by Wayne Campbell

If you're like me, doing decimal-to-hex conversions (and hex-to-decimal) in your head is an impossible task Many times, I've needed to know what location I was looking at while dumping a file, and had to spend time trying to figure out what location I was looking at on paper.

I decided to write this utility when the frustration became more than I could bear. I decided to add color to it, in order to make it easier to remember which field I was looking at.

I initially used Inkey to allow me to abort anywhere in the program, so I could be sure that I didn't end up with the wrong foreground color if I broke the program while printing one of the color fields. This was fine, until I discovered that pausing the output using the [CTRL]-[W] pause key had a problem. It seems that when I pressed  $[CTRL]{W}$  to pause, I would have to press [CTRL]-[W] a second time before pressing any other key would un-pause the display. I decided then to have the program look for specific keypresses for pause and quit, and that took care of the problem.

DumpFile displays the same data as the standard utility 'dump', except that it adds a decimal byte count field on the left side of the display screen. This field will display byte counts up to ten digits (or 9,999,999,999 bytes before turn-over). DumpFile requires an 80-column screen for its output.

You may use a smaller screen, but DumpFile will NOT adjust for screen-width. Dumpflle was written to display the colors of the RGB palette, so if you're using a composite color monitor, or a color TV, you may not get the appropriate colors.

This version does NOT dump directory files. As a project, you can add the code necessary to include directory files. While you're at it, you could add to the display, showing that

the file specified is or is not a directory.

However, DumpFile WILL dump a disk. Opening a disk requires only READ mode, as opposed to a directory, which requires a READ+DIR mode. The FileSize system call is smart, and will return the correct size of the disk being dumped.

Remember, when dumping a disk, to specify the PathName in the form:

### dumpfile /<PathName>@

Example: To dump the disk in device D1, use the PathName:

dumptile /DI@

time. Well, have fun, and I'll see you here next

- Wayne Campbell

### PROCEDURE DumpFile

DumpFlie - Color File Dump Utility

(\* (c) 1993 by Wayne Campbell - AU Rights Reserved

('To use: 059: dumpfile <pathname> r (pathname> may include a complete path up to 80 characters ('Requires the SysCall and Inkey sub-routines

('Variable Creation (\* Pathname parameter string PARAM PathName:STRING(801

('Sector buffer DIM Sector(258):BYTE

r Path identifier DIM FilePath:BYTE

r input key variable DIM key:STRING[1]

('Version number string DIM Version:STRING[8]

r FileSize and Current Decimal Count strings DIM File\_Size,Current\_Count:STRING[11]

(\* Character string to display character values DIM Character\_Line:STRING[16]

 $^{\prime}$  Space\_Mark = display marker for spacing  $($  Display\_Cnt = displayed byte count  $(1-16)$  $'$  Last\_Byte = points to last byte in file  $r'$  Index = sector-byte marker  $(^*$  Byte\_Pos = sector-byte location  $(1-16)$  $\mathsf{f}$  Byte Cnt = increment value for files  $($ \*  $...,$  greater than 85,538 bytes long  $'$  Byte\_Adr = increment value for bytes  $($ \*  $\ldots \ldots$  read from file

### The "international" 0S9 Underground® Magazine

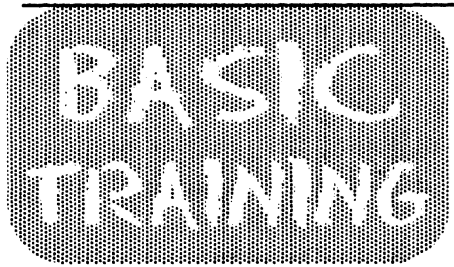

BY JIM VESTAL

### Pascal09

Several people who read my article called Starting C requested a similar article about Pascal09.

Due to Pascal's rigid structured design, it has become the language of choice for introducing students to structured programming. Many universities are slowly changing their curriculum to include C in addition to or instead of Pascal. As a computer science major I have had to take 2 different Pascal classes. One was an introduction to the language used to teach the concepts of programming. The other class was an advanced course designed to teach data structures and other advanced programming concepts.

When I took the data structures class the college used MS-DOS based microcomputers and Borland's Turbo Pascal. Due to Pascal's lack of standard libraries each compiler has to add their own non-standard extensions to the language for graphics, sound, and other machine specific programming. Since I had Pascal09 for my CoCo OS-9 system, I wanted to use Pascal09 to write my assignments at home. I saved the source code text files unto an MS-DOS formatted disk using the public domain OS-9 program called PCDOS. Then I would recompile the program on the MS-DOS machine at the school's computer lab. I found out over the many weeks that modern Pascal source code is not very portable between platforms. Pascal09 was based on the very first ISO standard Pascal, thus it lacks many features of other languages, such as strings and string functions For this and other reasons I would not recommend anyone buying a copy of Pascal09, but if you have Pascal09 and would like to run it on your CoCo 3 OS-9 Level II system, it can be done.

To run the OS-9 Level I Pascal09 on the CoCo 3 OS-9 Level II system you would need to patch the module Pascal in two places. This patch has been documented in several places by several people, but at this time I don't remember what the patch does. Here's the modpatch script:

I pascal C 0697 21 25 C 1692 21 25

After this patch is applied the Pascal compiler should run as indicated in the Pascal09 manual. There are at least 2 front end programs to make the editing, compilation, translation, and assembly of Pascal programs as easy as selecting a menu option or pressing a key. One of them is called Pas09, that's the one I use. It is a front-end program written in Basic09. I modified the original program and added several features to it. It can be ordered on disk through 09-Online Systems. Contact me for more details.

Pascal is very similar to the C language, if you know Pascal it is easier to learn C, it can be a stepping stone for some of us who has had trouble learning C. Those familiar with Basic09 can learn Pascal rather easily. Pascal is a good language for learning the structured programming loops REPEAT and WHILE, thus learning how to avoid using the GOTO statement.

For those Basic programmers who are interested in learning Pascal, I recommend a book from Ronald W. Anderson (he wrote articles in the 68' Micro Journal and The 0S9 Underground) called FROM BASIC TO PAS-CAL. It was published in 1982 by TAB books Inc. It may be out of print, and if so check with your local library and if they do not have it, check to see if they can borrow it from another library. I accidentally ran across a copy of this book at our local library.

Next month I'll continue the series on structured programming in Basic09 and talk

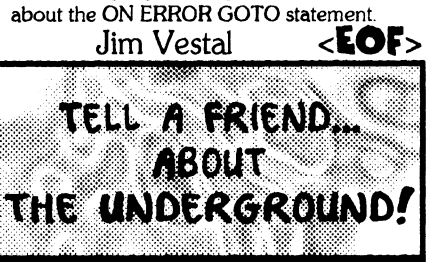

### The "International" 0S9 Underground® Magazine

used little buttons which was nice and made for **THANKS** a neat souvenir BUT you didn't get to read who people were and where they were from. This I sadly missed. (Besides, I am VERY bad with names and had to bluff my way through the entire show pretending to remember people's names. .1 hate that part) Future show planners: Please give us name badges. It adds an extra personal touch. (Though I would love to see buttons as well.) Also, please make sure you include address/phone number information of vendors in the guide books. That is most handy, and sadly missed in the book. Other than that, **GREAT!** 

Things seemed VERY stable in the CoCo Community. It really feels as if we have control back of our declining group. Surprisingly, with the Rainbow "gone" it seems like support is now actually greater now than it was a year ago. New publications such as "'68 Micros", "UpTime", "No Name Magazine" alorg with the resurgence of "The 'International' 0S9 Undergrounds" let us know there WILL be places to find information about upcoming CoCcfests.

There WILL be places to find out about new products such as The Rocket and CoNect's super 232 pak. There WILL be support.. as long as we support their efforts.

There really was more great items of interest here than I could see. Bumper stickers and buttons and many great things to take home. I don't think I've ever had quite this much fun at a Fest. So much was being shown that I'd have to double this Fest report to put it all in. Perhaps, for those who were unable to attend, this will at least give you a feel at what you missed.

### DISCLAIMER

I apologize for not mentioning those I should. I apologize for getting products wrong when I did. I apologize for not having the accuracy I need. I apologize for any mis-spellings of names, products, etc. I wanted to get this report out as soon as possible but things always seem to get left out. For those still interested in the events surrounding the 2nd Annual "Last" CoCoFest, be sure to check out "LSTFST93.TXT", available on GEnie and Delphi. It's a slightly longer, more editorial version of this report including some "behind the scenes" information. Special thanks goes to Carl Boll for all his help, and to James Jones for his editorial advice.

Thank you, Glenside, for putting this all together. The backbone of the CoCo Community is remaining strong thanks to your efforts. Carl, thank you so much for saving Sub-Etha and helping us get it all worked out. Thanks, Joel, for your financial support these last two Fests. Thanks Dave and Nancy Myers for showing up and letting us know we haven't lost two very important friends. Thanks Chris Burke for helping recover that lost directory. Thanks CCCC and the Chicago OS-9 groups as well as many others who made a showing there to offer support. Thanks, Scott, for the sandwich and dinner and for showing me how DFIX doesn't quite work on the CoCo  $\mathbb{Q}$ . Thanks Paul for the home-brew sample. Thanks, Eddie, for discussing "business" with me. Thanks, Tony P., for letting me use the mike to announce our Pong contest. Thanks to all the vendors who showed up and helped keep things going. Thanks VERY MUCH to those who travelled so far to spend money and let us know you care. Thanks to Frank Swygert for a great book and upcoming magazine and for coffee on Saturday. Thanks, Disto, for being there. Thanks for the candy bar, Joel. Thanks to YOU for taking the time to read all of these ramblings.

Thanks to Alan Dekok and Brian White for showing me some truly impressive coding (ready for PONG?). Thanks to Al Dages for showin' up and letting us have hope for a closer-to-home ahem CoCoFest in October. Thanks to John Strong for more information than I would have thought to ask for. Thanks to all my friends who helped us out but I still didn't mention them here (no name badges, remember?). Thanks to the only Monk I have ever seen at a CoCoFest  $\mathbb{Q}$ . (I'd mention your name, but I don't know if I remember it at the moment...sigh...) Thanks to all the worldwide members of the OS-9 Consortium for going so far to accomplish so much. And thanks so much, Tandy, for giving us one of the greatest, funnest, computer systems ever. Long live the CoCo and OS-9.

> -Allen C. Huffman, Owner - Sub-Etha Software

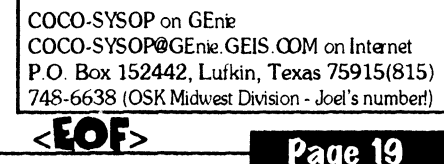

# Tandy's Little Wonder

the most complete reference ever written for the Color Computer!

### This 140 page softbound book contains:

History of the CoCo Club and BBS Listings Current Supporting Vendors Peripheral Details Operating System Descriptions Programming Languages Repair/Upgrade/Modification Procedures Schematics (reprinted w/permission of Tandy) MUCH, MUCH MORE!

# ONLY  $$25$  (+ \$2.50 S&H)

(Canadians add \$2 for air mail, overseas add \$4)

Introducing a NEW MAGAZINE for CoCo/OS-9/0SK users:

the world of  $68^{\frac{1}{\left[\text{Im}t\right]\text{CohC Computer, OS 9.0}}$ Indy Color Computer, OS-9, OSK

Where does one now go for CoCo support since "the Rainbow" ceased publication? "the world of 68' micros is dedicated to producing a quality publication supporting the CoCo, Disk BASIC, 6809/OS-9, and even OSK (OS-9/68000)! Top writers and articles will be featured, including a hardware column by the infamous Dr. Marty Goodman. Upcoming features will include:

Repackaging the CoCo (even a transportable!) •

,

 $\overline{\phantom{0}}$ 

C Programming for Beginners Beginning OS-9... from the box! CoCoFest Reports... FOUR this year! MicroNews... new products and information (w/ photo of the B&B "Rocket") Swap Shop... classified ads! (Subscribers only, buy,sell trade... even software!)

Subscriptions are \$23/year for 8 issues (every 6 weeks), or \$12 for a 4 issue trial subscription (\$30/\$16 for Canada, \$33/\$17 overseas). A disk service, "microdisk", is \$40/ year or \$6 per issue (\$441\$7 Canada, \$541\$8 overseas). First issue will be delivered in August... DON'T MISS IT!

# FARNA Systems PB

P.O. Box 321 Warner Robins, GA 31099-0321 Phone 912-328-7859

 $\mathbf{I}$ 

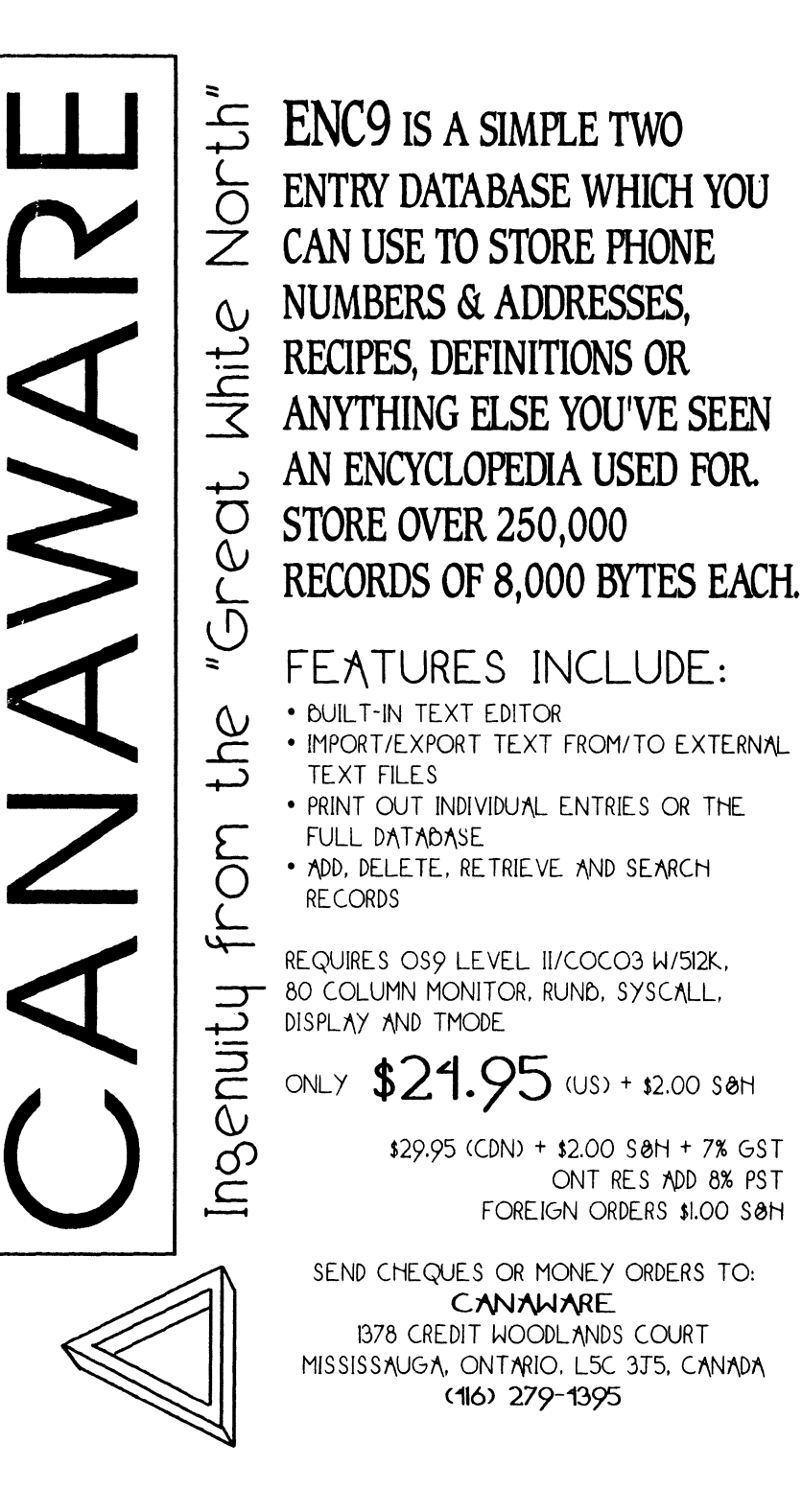